# **CENTRO UNIVERSITÁRIO EURÍPIDES DE MARÍLIA FUNDAÇÃO DE ENSINO "EURÍPIDES SOARES DA ROCHA" BACHARELADO EM CIÊNCIA DA COMPUTAÇÃO**

# **Análise e Testes de Algoritmos em Sistemas de Arquiteturas Híbridas CPU/GPU**

Danilo da Silva Maciel

Marília, 2015

# **CENTRO UNIVERSITÁRIO EURÍPIDES DE MARÍLIA FUNDAÇÃO DE ENSINO "EURÍPIDES SOARES DA ROCHA" BACHARELADO EM CIÊNCIA DA COMPUTAÇÃO**

# **Análise e Testes de Algoritmos em Sistemas de Arquiteturas Híbridas CPU/GPU**

Monografia apresentada ao Centro Universitário Eurípides de Marília como parte dos requisitos necessários para a obtenção do grau de Bacharel em Ciência da Computação.

Orientador: Prof. MS. Maurício Duarte

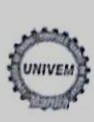

CENTRO UNIVERSITÁRIO EURÍPIDES DE MARÍLIA - UNIVEM<br>MANTIDO PELA FUNDAÇÃO DE ENSINO 'EURÍPIDES SOARES DA ROCHA"

BACHARELADO EM CIÊNCIA DA COMPUTAÇÃO

#### Danilo da Silva Maciel

Análise e Testes de Algoritmos em Sistemas de Arquiteturas Híbridas CPU/GPU.

Banca examinadora da monografia apresentada ao Curso de Bacharelado em Ciência da Computação do UNIVEM/F.E.E.S.R., para obtenção do Título de Bacharel em Ciência da Computação.

Nota:  $90$ nove Orientador: Mauricio Duarte 1º.Examinador: Ildeberto de Gênova Bugatti 2º.Examinador:Fabio Piola Navarro  $\epsilon$ 

Marília, 02 de dezembro de 2015.

# **DEDICATÓRIA**

Aos meus pais, Jorge e Luiza, pelo sacrifício ilimitado em todos os sentidos, que mais do que me proporcionar uma boa infância, formaram os fundamentos do meu caráter e me apontaram o caminho a seguir. Obrigado por serem a minha referência de tantas maneiras e estarem sempre presentes na minha vida de uma forma indispensável.

A minha avó Ruth por tudo o que ela fez e por tudo o que ela me proporcionou para que eu pudesse ingressar no ensino superior, obrigado por tudo sem a senhora eu não estaria finalizando mais esta etapa da minha vida.

A minha Irmã Daniela e meu Irmão Júnior que sempre estiveram dispostos a ajudar de alguma forma, seja ela na forma de palavras amigas ou conselhos que me ajudaram a permanecer firme até o final desta jornada incentivando a não desistir. Agradeço também a Joice pela paciência e pelo apoio que nos momentos que eu precisei, estendeu suas mãos para ajudar.

Muito obrigado, nunca será suficiente para demonstrar a grandeza do que recebi de vocês.

## **AGRADECIMENTOS**

Ao Profº. Ms. Maurício Duarte, orientador, professor, amigo, pelo desprendimento ao escolher me dar apoio, muito obrigado pela dedicação e ajuda, que apesar de toda a dificuldade enfrentada no último ano se mostrou uma pessoa de fé inabalável e exemplo de superação, com certeza lembrarei pra sempre deste mestre como exemplo e espelho para minha vida.

Agradeço ao Centro Universitário Eurípides de Marília – UNIVEM pelo incentivo, apoio e infraestrutura para a graduação e o desenvolvimento e conclusão deste projeto. Agradeço também a todos os professores que sempre estiveram dispostos a ajudar e incentivar os alunos que assim como eu tiveram dificuldades durante a graduação.

# Sumário

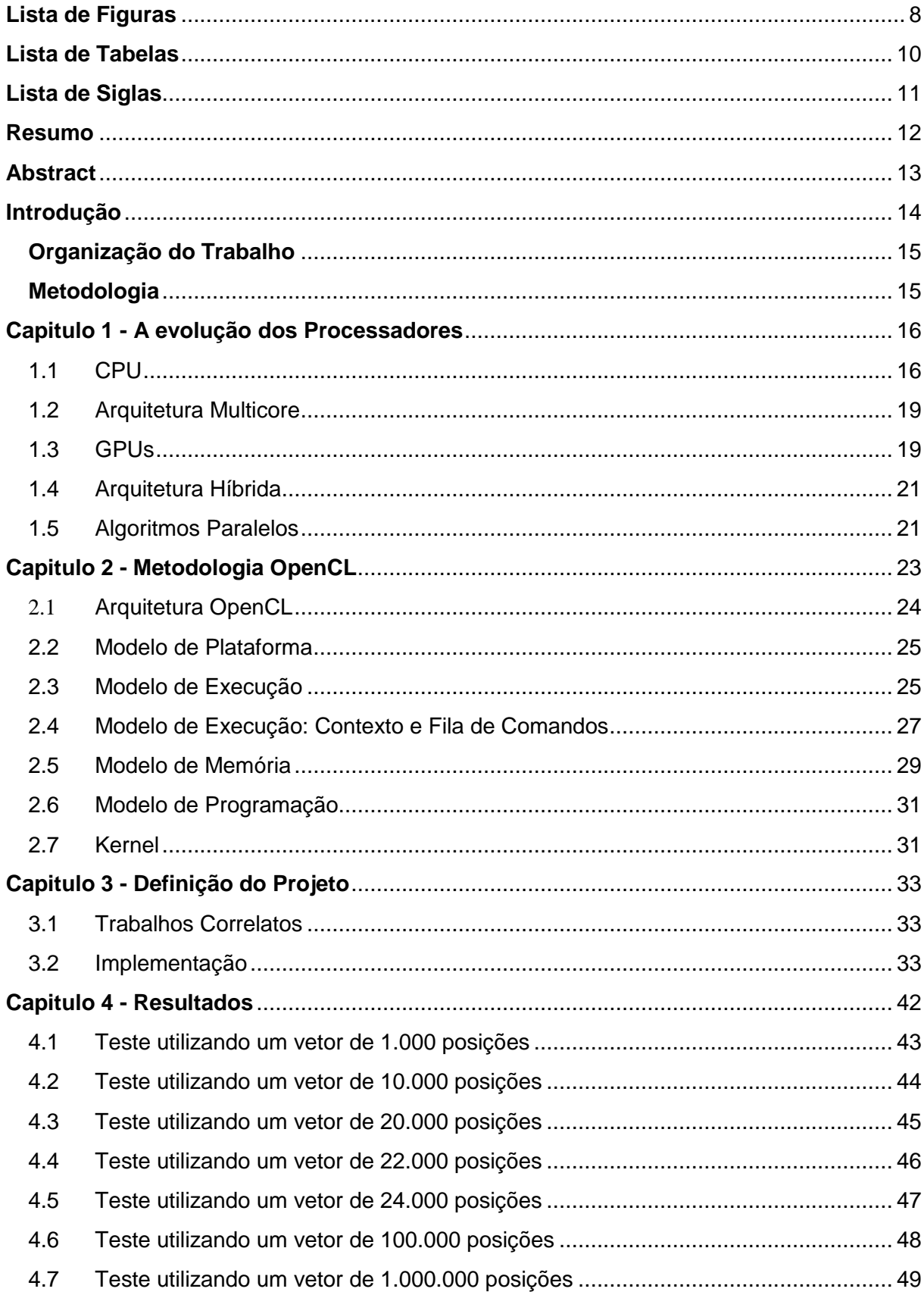

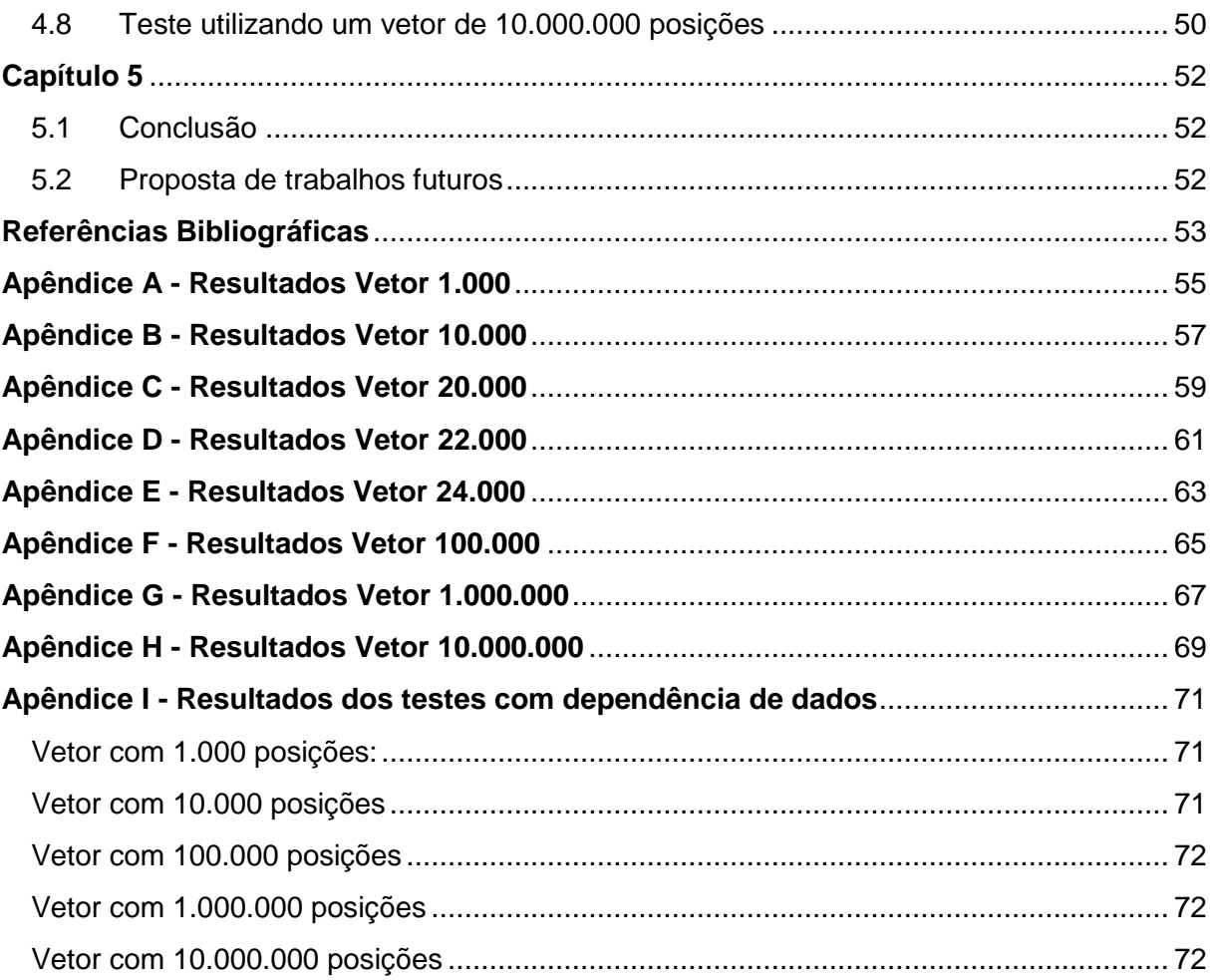

# **Lista de Figuras**

<span id="page-7-0"></span>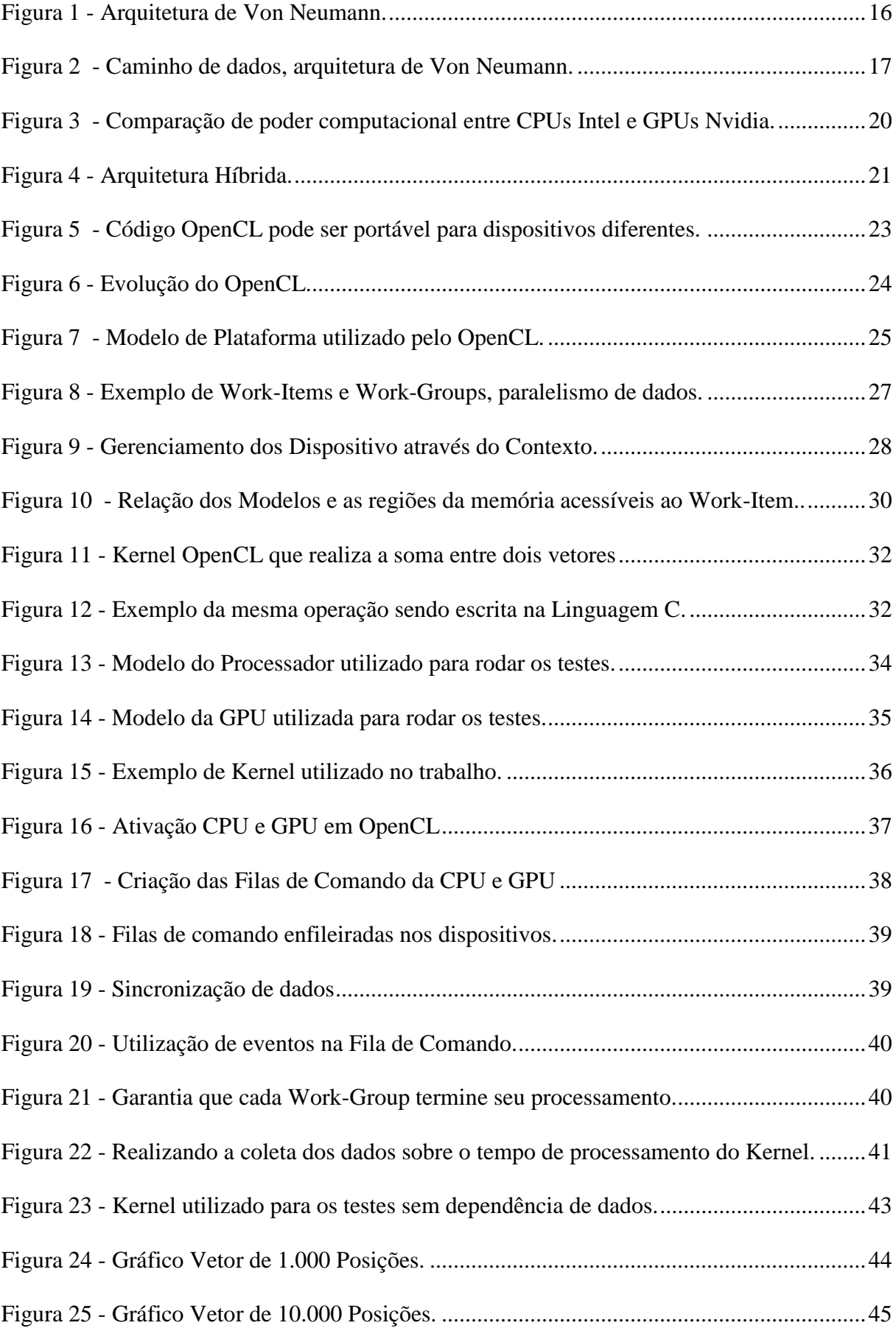

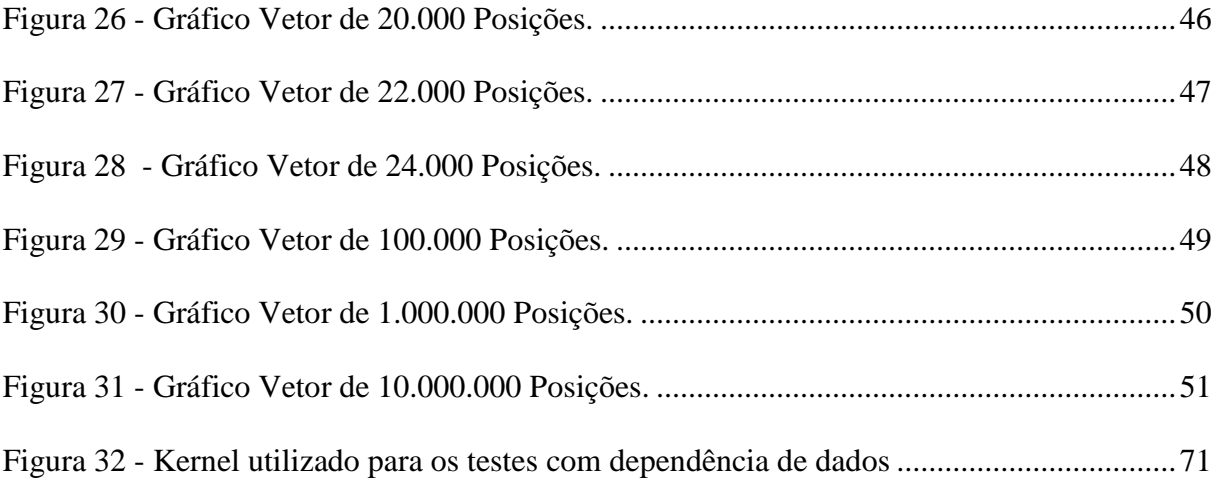

# **Lista de Tabelas**

<span id="page-9-0"></span>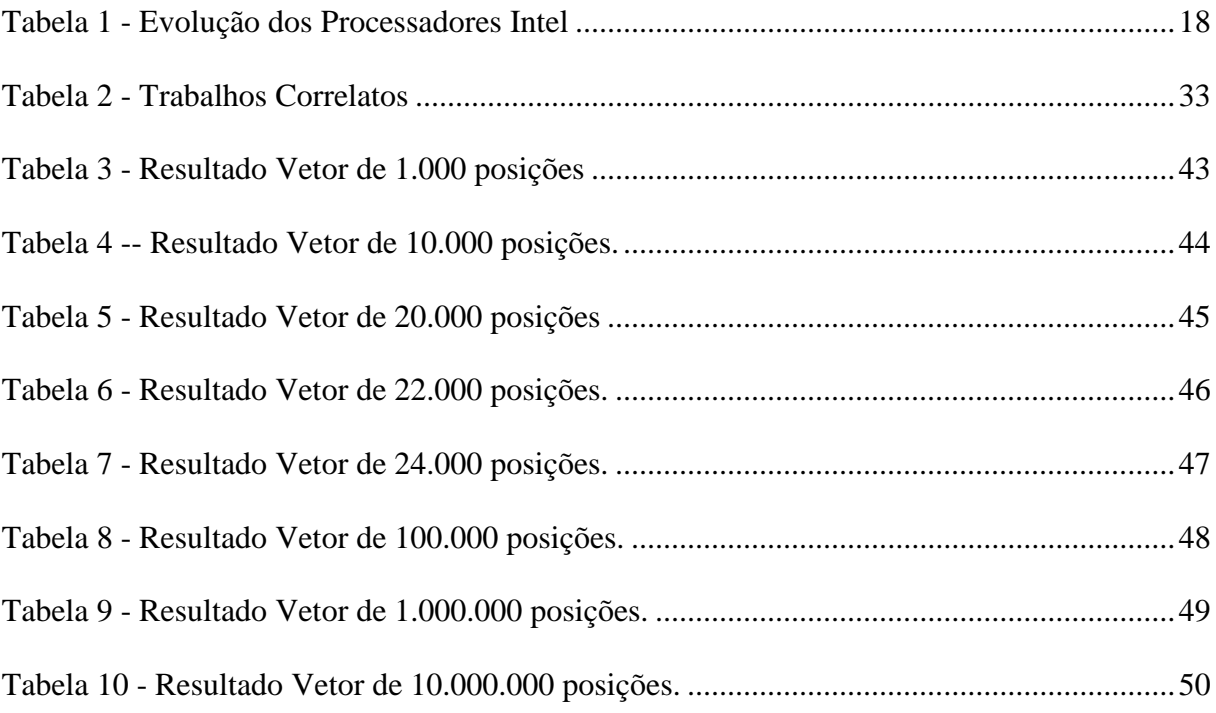

# **Lista de Siglas**

<span id="page-10-0"></span>GPU - Unida de Processamento Gráfico (Graphics Processing Unit)

CPU - Unidade Central de Processamento (Central Processing Unit)

PU - Unidade de Processamento (Processing Unit)

DSP - Digital Signal Processor

FPGA - Field Programmable Gate Array

UC - Unidade de Computação,

PE - Elemento de Processamento

### **Resumo**

<span id="page-11-0"></span>Há pouco tempo atrás, a principal utilização de placas de videos (GPU - Graphics Processing Unit ou Unidade de Processamento Gráfico) era na utilização de jogos eletrônicos e processamento de videos em alta definição. Mas nos últimos anos tem se observado um aumento muito grande no campo de pesquisa e utilização de GPUs fora deste contexto, assim como a CPU (Central Processing Unit ou Unidade de Processamento Central) evoluiu , a GPU também evoluiu aumentando consideravelmente o poder computacional dos mesmos. Através deste contexto este trabalho busca tentar demonstrar através da utilização da CPU, GPU e do conjunto CPU e GPU, comprovando através de testes o eventual ganho ou não de performance na execução destes algoritmos com relação ao tempo de execução das arquiteturas envolvidas.

Palavras Chave: CPU, GPU, performance, algoritmos, execução.

# **Abstract**

<span id="page-12-0"></span>Not long ago , the main use of video cards ( GPU - Graphics Processing Unit or graphics processing unit ) was the use of electronic games and video processing in high definition. But in recent years has seen a very large increase in the search field and use of GPUs outside this context , as well as the CPU ( central processing unit or CPU ) has evolved , the GPU has also evolved greatly increasing the computational power of the same . Through this context, this work aims to try to demonstrate through the use of CPU , GPU and CPU and GPU together , demonstrating by testing the possible gain or non- performance in the execution of these algorithms with respect to time of execution of the architectures involved .

Keywords: CPU, GPU, performance, algorithms, execution.

# <span id="page-13-0"></span>**Introdução**

A evolução dos computadores permitiu que vários componentes presente em sua arquitetura evoluíssem de forma espantosa, principalmente o componente de processamento central chamado de CPU, que teve um aumento em seu poder computacional de forma impressionante nos últimos anos, os fabricantes conseguiram por um bom tempo explorar este dispositivo de forma satisfatória, mas algumas barreiras encontradas forçaram os fabricantes de hardware procurarem outras alternativas para aumentar o poder de processamento dos computadores como um todo. Com isto outro componente vem ganhando bastante, um processador que antes era dedicado ao processamento de imagens e video, a GPU está sendo utilizada para outros fins, mudando a forma de processamento tradicional.

Com estas informações em mente, o principal objetivo deste trabalho é avaliar o desempenho de execução de um algoritmo que realiza a subtração entre dois vetores explorando a CPU/GPU, CPU e somente a GPU, observando em que determinado cenário cada arquitetura se destaca.

Como a CPU e a GPU possuem certas particularidades, mas que ambos possuem alto poder de processamento, fica difícil distinguir até que ponto é vantagem a utilização de somente um deles ou até mesmo deles em conjunto, afim de processar uma quantidade de dados maior. Sendo assim os testes do algoritmo proposto foram executados nas arquiteturas da CPU, da GPU e da CPU/GPU combinadas, ficando mais claro o entendimento do cenário em que cada arquitetura consegue obter melhor desempenho de execução em relação ao tempo de processamento.

Para os testes, foi criado um Kernel OpenCL, que pode ser entendido como uma pequena unidade de execução que possui clareza em sua função e pode ser processada paralelamente[AMD], e será executada tanto na CPU como na GPU e também na CPU/GPU, sem alteração. Três vetores serão submetidos ao Kernel, que será feito a operação de subtração de um valor contido na posição de um, pelo valor que estará contido na posição do outro, o resultado será armazenado no terceiro vetor. Nas arquiteturas individuais a Unidade de processamento do dispositivo irá processar todo o vetor, mas no caso da CPU/GPU será dividido de forma que cada Unidade de Processamento processe uma parte deste vetor. Com o processamento do Kernel pelo dispositivo, será possível através de diretivas do próprio OpenCL, o resgate dos valores com relação ao tempo utilizado para o processamento do

Kernel por cada dispositivo, ficando mais fácil a comparação entre os resultados obtidos.

#### <span id="page-14-0"></span>**Organização do Trabalho**

O conteúdo contido neste trabalho foi organizado em 5 Capítulos. No Capítulo 1 é feita uma introdução a Evolução dos Processadores com uma breve explicação sobre a CPU, Arquitetura Multicore, GPUs, Arquitetura Híbrida e Algoritmos Paralelos. No Capítulo 2 é realizada uma Introdução a metodologia OpenCL, realizando uma explicação sobre os modelos utilizados na arquitetura da mesma. No Capítulo 3 se encontra a Definição do Projeto com a explicação de Trabalhos Correlatos encontrados e algumas características do código dos testes realizado e as características da CPU e GPU utilizada nos mesmos. No Capítulo 4 estão relacionados os resultados obtidos nos testes realizados, com tabelas e gráficos informativos. O Capítulo 5 contém a Conclusão realizada com os resultados do Trabalho e propostas de trabalhos futuros.

## <span id="page-14-1"></span>**Metodologia**

O projeto foi divido em quatro etapas principais:

- Estudo e revisão bibliográfica sistemática do Paralelismo em CPUs e GPUs. Nessa foram pesquisados projetos e tecnologias sobre Paralelismo em CPUs e GPU<sub>s</sub>.
- Estudo e revisão bibliográfica sistemática da linguagem escolhida para a escrita do programa Host. Nessa etapa foram pesquisados e lidos trabalhos anteriores sobre OpenCL e programação paralela utilizando OpenCL.
- Análise e desenvolvimento do algoritmo que foi utilizado para os testes de processamento das duas arquiteturas.
- Implementação e validação do algoritmo no computador de testes, após a implementação os testes foram definidos e executados para cada variação de tamanho do vetor.
- Foi gerado tabelas e gráficos dos resultados obtidos, sendo possível após essa etapa a comparação entre os testes.

## <span id="page-15-0"></span>**Capitulo 1 - A evolução dos Processadores**

# <span id="page-15-1"></span>**1.1 CPU**

"A CPU (Central Processing Unit - Unidade Central de Processamento) é o 'cérebro' do computador. Sua função é executar programas armazenados na memória principal buscando suas instruções, examinando-as e executando-as uma após a outra".[TANEMBAUM]

A evolução dos computadores tem sido caracterizada pelo aumento da velocidade dos processadores, pela diminuição do tamanho dos componentes, pelo aumento da capacidade da memória e pelo aumento da capacidade e da velocidade de lidar com dados de entrada e saída.[STALLINGS]

A dessas afirmações fica fácil compreender que o processador é um dos principais componentes presentes em um computador, por isso ele é um dos componentes que mais evoluí rapidamente dentro deste conjunto.

A CPU é composta basicamente de unidade de controle, registradores, unidade lógica e aritmética, unidade de execução de instruções e interconexões entre estes componentes, que também são chamadas de barramento. [STALLINGS]. A figura 1 ilustra uma arquitetura básica de Von Neumann.

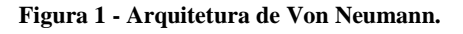

<span id="page-15-2"></span>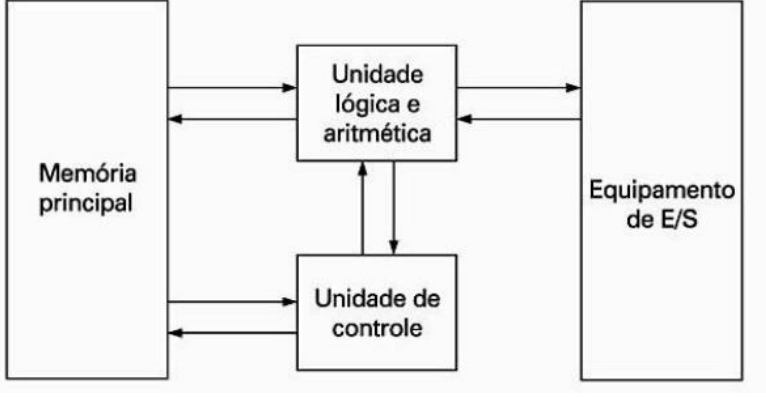

**Fonte: [STALLINGS].**

Uma das partes importantes de uma CPU, é denominada caminho de dados, que é composta por registradores, a ULA e diversos barramentos que conectam as peças, os registradores alimentam os registradores A e B que irão conter as entradas para ULA realizar cálculos, este processo é chamado de ciclo de caminho de dados, ele define o que a máquina pode fazer, quanto mais rápido o ciclo, mais rápido será o processamento da máquina. [TANEMBAUM]. A figura 2 ilustra o exemplo do caminho de dados da arquitetura de Von Neumann.

<span id="page-16-0"></span>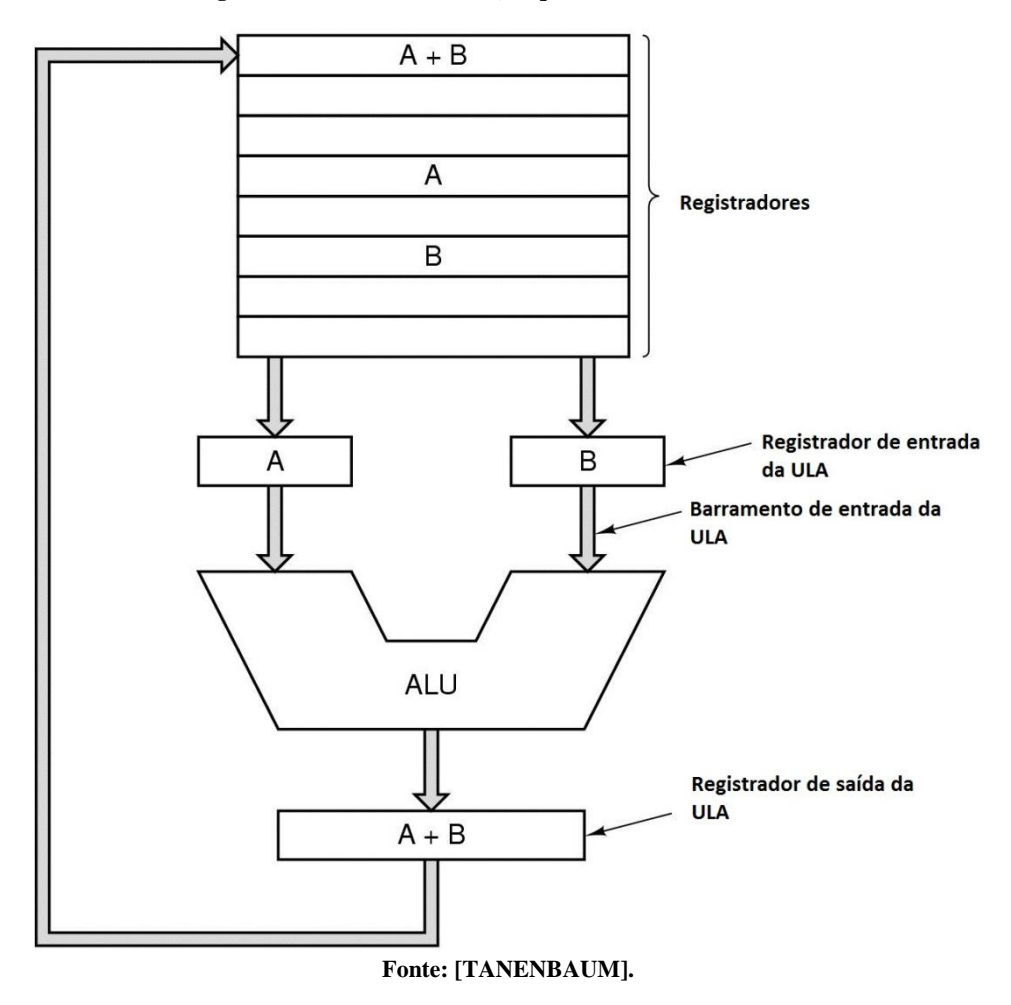

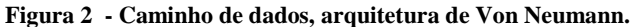

O processador é bem pequeno se comparado a outros componentes de um computador dado a sua importância dentro de uma arquitetura, a CPU é composta por outros componentes menores.

Mas a primeira vez que foi possível reunir todos estes componente em um só, foi a partir de 1971, a empresa Intel desenvolveu o processador Intel 4004 o primeiro processador que continha em sua pastilha todos os componentes de uma CPU, este dia foi um marco muito importante pois, havia nascido o microprocessador.[STALLINGS]

O Intel 4004 conseguia somar números de até 4 bits e através de somas consecutivas,

conseguia realizar a operação de multiplicação. Na época era algo realmente novo, já que os processadores antecessores não tinham tanto poder de processamento. E a partir dessa inovação, inaugurou-se uma era de evolução contínua na capacidade e poder de processamento dos computadores ou de tudo o que trabalharia com processadores.[STALLINGS]

Logo após a revolução que o Intel 4004 trouxe, a Intel desenvolveu o Intel 8008 e foi lançado em 1972, apenas dois anos após o 4004. E com ele outra inovação nascia, o 8008 foi o primeiro processador a trabalhar com palavras de 8 bits, dobrando a quantidade de bits do seu antecessor o 4004, mas com isso também dobrando sua complexidade comparada a versão anterior da Intel. Mas o Intel 4004 e o Intel 8008, eram dois processadores que eram utilizados para fins específicos, ou seja, para uma determinada tarefa, mas isso começou a mudar com o próximo lançamento da Intel e em 1974 a Intel lança no mercado o Intel 8080, este sim um processador de propósitos gerais e possuía um poder de processamento de 8 bits, assim como seu antecessor, mas possuía mais instruções, era mais rápido e possuía maior capacidade de endereçamento de memória.[STALLINGS]

Antes do final dos anos 70 foram lançados os processadores de 16 bits de propósitos gerais. Em 1981 a Heawlett-Packard e a Bell Laboratories desenvolveram o primeiro processadores de 32 bits em uma única pastilha, a Intel em 1985 lançou a sua versão de processadores de 32 bits, o 80386. A tabela 1 contém algumas informações técnicas sobre a evolução dos processadores Intel.

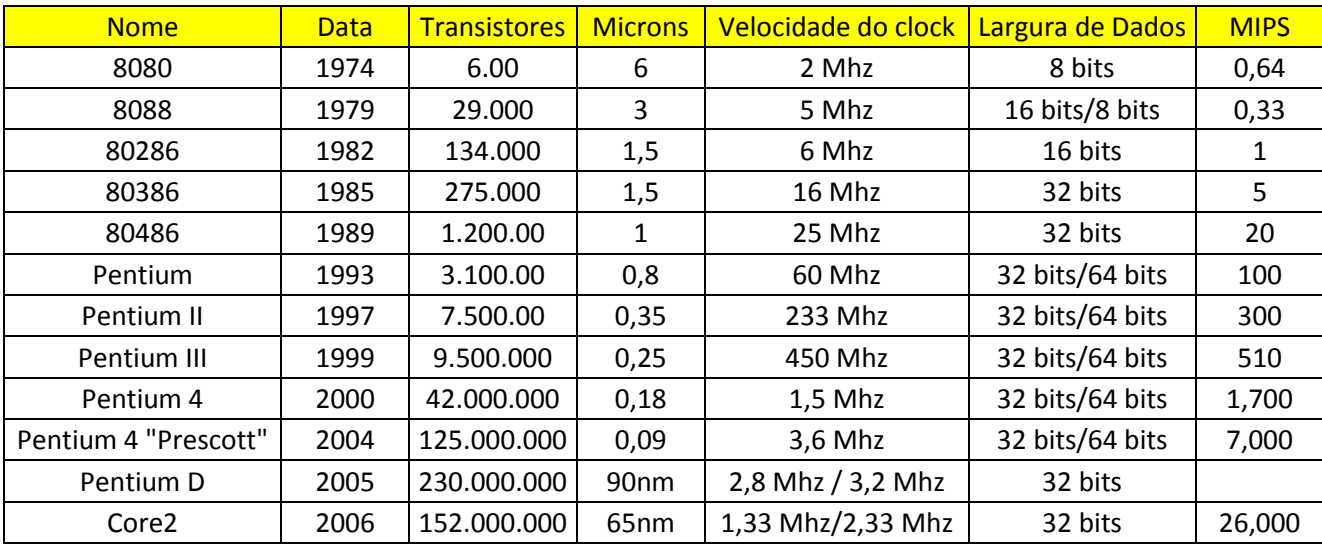

#### <span id="page-17-0"></span>**Tabela 1 - Evolução dos Processadores Intel**

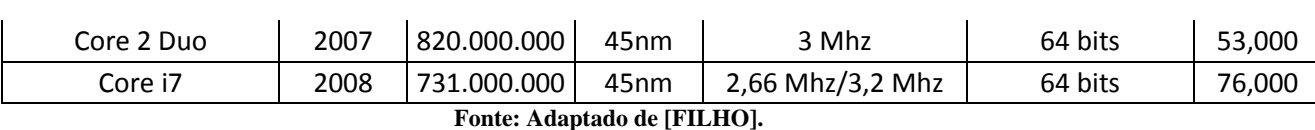

Seguindo a lei de Moore, o poder de processamento e a quantidade de bits que o processador conseguia trabalhar, foi quase que dobrando com o passar do tempo e o custo diminuindo.

### <span id="page-18-0"></span>**1.2 Arquitetura Multicore**

Em uma arquitetura Multicore, existem mais de um núcleo de processamento de alta frequência com recursos avançados no mesmo componente. [STONE,GOHARA,SHI]

A arquitetura Multicore surgiu como uma das alternativas ao esgotamento da arquitetura tradicional de processadores. Em uma única pastilha é colocado mais de um núcleo físico de processamento. Com este tipo de arquitetura, teoricamente os sistemas operacionais podem delegar para cada núcleo, uma parte do processamento, tornado a realização da tarefa muito mais rápida.[PINTO]

Neste tipo de arquitetura, os núcleos que estão na mesma pastilha, compartilham a mesma memória cache.

*Do ponto de vista do sistema operacional, cada núcleo de um processador multicore é interpretado como um processador lógico independente com recursos de execução distintos, de forma que cada núcleo pode executar aplicações distintas. Além disso, através do uso de técnicas de programação paralela é possível executar uma aplicação em um conjunto de núcleos paralelamente buscando reduzir o tempo de execução em relação a um processador sequencial. [PINTO]*

# <span id="page-18-1"></span>**1.3 GPUs**

A GPU que antes era para quem utilizava os computadores para fins de computação gráfica, edição de video e imagens, jogos eletrônicos. Segundo STEFANELLO et al, a GPU "passou de um simples processador gráfico para um coprocessador paralelo, capaz de executar milhares de operações simultaneamente, gerando uma grande capacidade computacional, que muitas vezes supera o poder de processamento das tradicionais CPUs".

A diferença fundamental entre os processadores (CPUs) e os chipsets de vídeo (GPUs) é o fato de que as CPUs são otimizadas para cálculos sequenciais (executando aplicativos diversos), enquanto as GPUs são otimizadas para cálculos massivamente paralelos, processando gráficos 3D.[MORIMOTO]

O grande diferencial nas GPUs ocorreu com a introdução de shaders (que são pequenos aplicativos, destinados a executarem tarefas específicas na composição das cenas) com isso as GPUS atuais podem executar código sequencial, semelhantes as instruções executadas pelas CPUs.[MORIMOTO]

A arquitetura da GPU assim como a da CPU, tem evoluído de tal forma que o ganho no processamento computacional acompanha a evolução em cada arquitetura. A figura 3 demonstra de forma gráfica, a comparação do poder de processamento das GPUs Nvidia em comparação com processadores Intel.

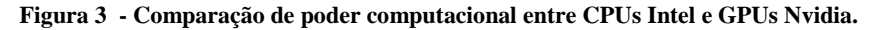

<span id="page-19-0"></span>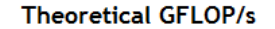

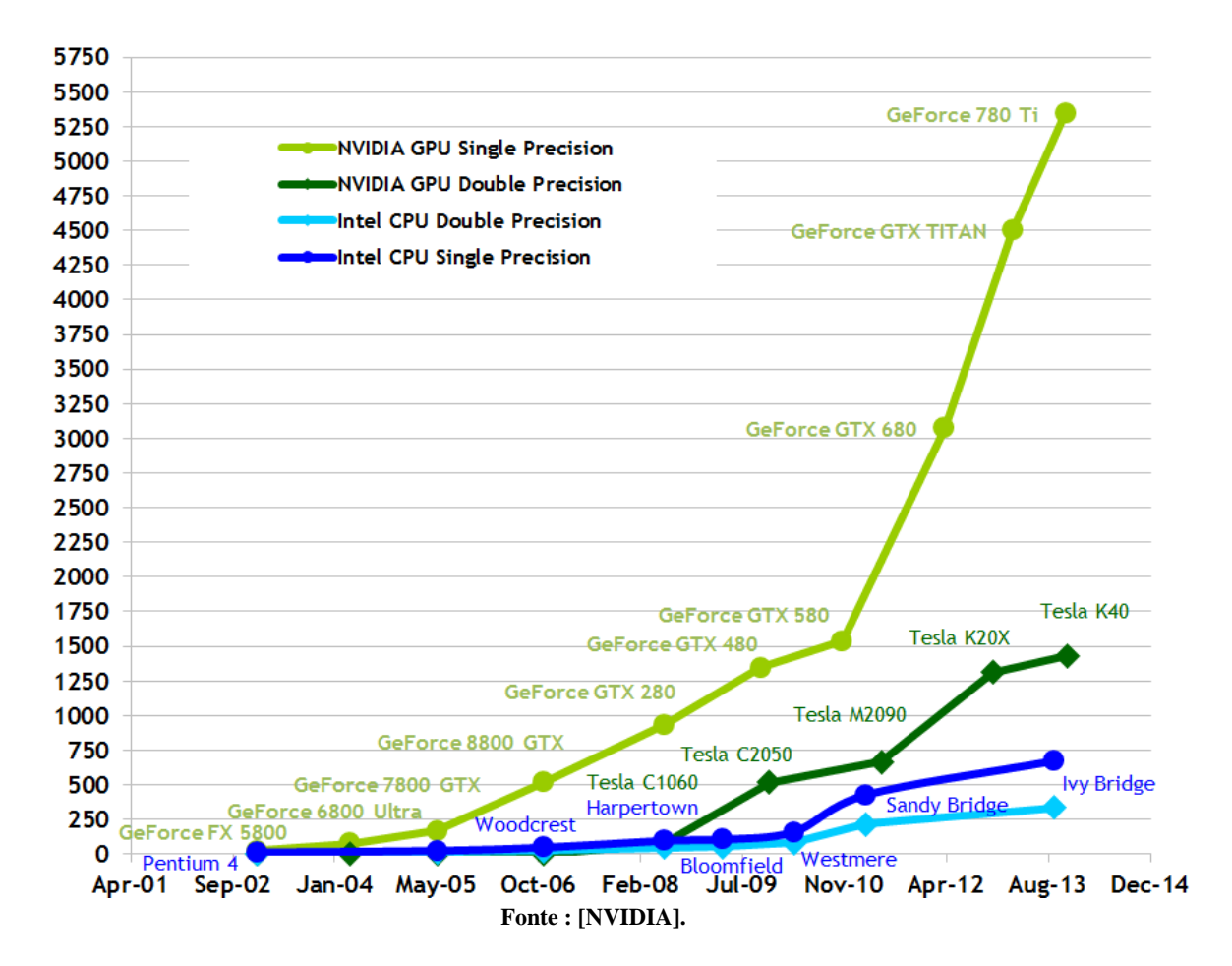

# <span id="page-20-0"></span>**1.4 Arquitetura Híbrida**

Ao analisar as duas arquiteturas CPU e GPU, é possível verificar que a união destas duas arquiteturas tem muito a oferecer, este trabalho visa testar e documentar o desempenho de processamento da união não fisicamente, mas sim virtualmente através de programação paralela destas arquiteturas.

Alguns dos motivos da adoção de arquitetura híbrida em sistemas computacionais paralelos, se dá principalmente pelos limites atingidos das arquiteturas tradicionais e pelo surgimento da arquitetura multicore.[PINTO]

<span id="page-20-2"></span>A figura 4, demonstra o funcionamento da arquitetura híbrida, utilizando a arquitetura Multicore de Processadores e os núcleos da GPU. Cada arquitetura contém sua memória e a mesma não é compartilhada.

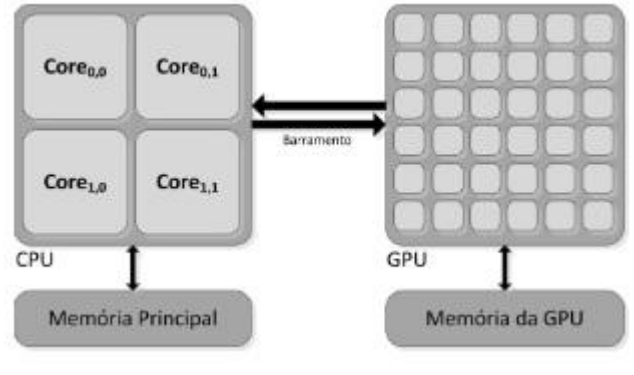

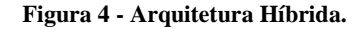

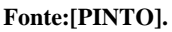

Para que as arquiteturas funcionem em conjunto, elas necessitam utilizar algoritmos que consigam aproveitar esse paralelismo de arquitetura. São o algoritmos paralelos, um modelo de programação que explora a utilização de mais de um núcleo de processamento.

### <span id="page-20-1"></span>**1.5 Algoritmos Paralelos**

Durante muito tempo os algoritmos foram escritos para serem executados de forma sequencial, "quebrando" o problema em problemas menores para facilitar sua resolução e executados um a um de forma sequencial, mas já a algum tempo está sendo disseminado o conceito de algoritmos paralelos que trabalha de forma parecida com a forma sequencial, ele quebra o problemas em partes menores e utiliza os recursos da máquina, como a arquitetura Multicore para resolver o problema de forma que cada parte deste problema seja resolvida com independência da outra. Mas não são todos os aplicativos que são escritos para serem executados desta forma, para isso eles necessitam utilizar técnicas de paralelização como por exemplo o uso de Threads, dividindo o código a ser executado em um núcleo disponível da CPU.[KIRK, WHU]. Utilizando este tipo de algoritmo o código é dividido em partes e cada parte será executada por um núcleo diferente, visto que ao invés do código ser executado em um só núcleo, ele é dividido entre outros núcleos ganhando desempenho na execução, diminuindo a concorrência pelo uso de um único núcleo da CPU.

#### <span id="page-22-0"></span>**Capitulo 2 - Metodologia OpenCL**

O OpenCL é um framework que foi inicialmente desenvolvido pela Apple em parceria com a Nvidia com a ideia da criação de uma plataforma versátil para o desenvolvimento de aplicações para tirar proveito do processamento dos múltiplos cores da GPU , ele foi apresentado ao Khronos Group em 2008[GRAMMELSBACHER, MEDRADO]. Segundo KHRONOS OpenCL é um padrão aberto multi plataforma para programação paralela de processadores modernos que abrange diversos dispositivos como computadores pessoais, servidores e dispositivos móveis. [KHRONOS GROUP]

Sua aplicação engloba vários segmentos como jogos, meio científico, medicina, etc. O código escrito pode ser executado em CPUs, GPUS, DSPs, FPGA sem alteração, como é ilustrado na Figura 5.

O OpenCL é baseado na linguagem C e pode ser utilizado em placas de diversos fabricantes, para isso basta que o fabricante implemente o OpenCL em seu dispositivo.

<span id="page-22-1"></span>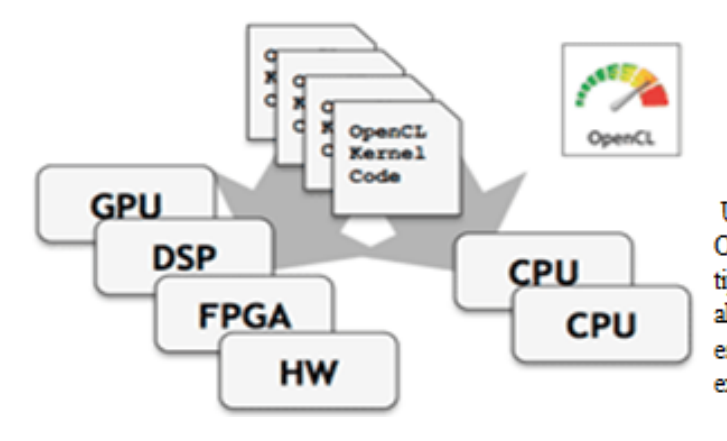

**Figura 5 - Código OpenCL pode ser portável para dispositivos diferentes.**

Um Kernel escrito em utilizando OpenCL, pode ser portado para vários tipos de arquiteturas diferentes, em alteração de código. O mesmo código escrito para roda em uma CPU pode ser executado em um GPU ou FPGA.

#### **Fonte: Adaptado de [KHRONOS GROUP].**

Desde que foi criado, o OpenCL sofre constantes evoluções e a cada versão que é lançada traz melhorias para os desenvolvedores e fabricantes. Na figura6 é possível ver esta evolução e suas modificações.

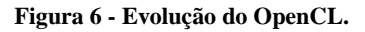

<span id="page-23-1"></span>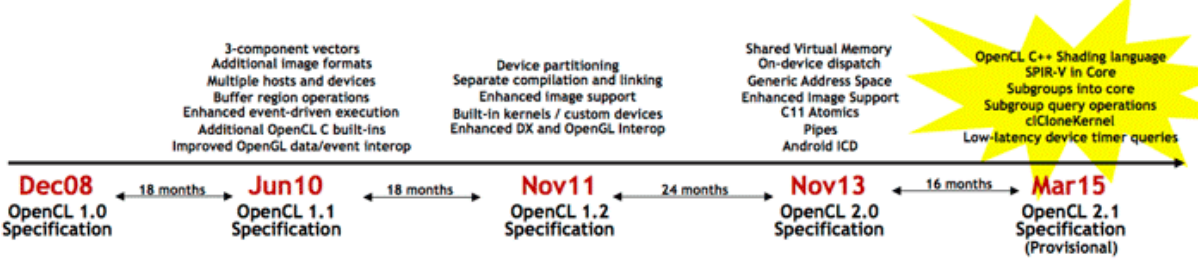

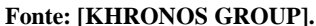

O OpenCL consiste em uma API para a exploração de computação paralela em processadores heterogêneos, é uma linguagem de programação multi-plataforma com foco em um ambiente específico[KHRONOS]. O padrão OpenCL possuí as seguintes características:

- Suporta dados e tarefas com base em modelos de programação paralela.
- Utiliza um subconjunto de ISO C99 com extensões para paralelismo.
- Define os requisitos numéricos consistentes baseados em IEEE 754.
- Define um perfil de configuração para dispositivos portáteis e embarcados.
- Eficientemente interopera com OpenGL , OpenGL ES e outras APIs gráficas.

# <span id="page-23-0"></span>**2.1** Arquitetura OpenCL

Segundo KHRONOS, o OpenCL é um padrão aberto que facilita a utilização de vários dispositivos de fabricantes diferentes, mas que possuem a implementação do OpenCL, eles podem ser agrupados por uma Plataforma específica para fornecer facilidades que ocultam a dificuldade e a necessidade de conhecimento de hardware de baixo nível, o que facilita o desenvolvimento aproveitando as características da plataforma. [KHRONOS]

O OpenCL possui alguns modelos que possuem uma hierarquia entre eles:

- Modelo de Plataforma:
- Modelo de Memória;
- Modelo de Execução;
- Modelo de Programação.

# <span id="page-24-0"></span>**2.2 Modelo de Plataforma**

Este modelo utiliza uma unidade de processamento que irá hospedar a aplicação Host, ela necessita possuir suporte OpenCL, mas aplicação Host pode ser em outras linguagens, ela irá gerenciar os outros dispositivos que também suportem OpenCL. Os dispositivos OpenCL são classificados como unidades de computação, os agrupamentos das unidades de computação são classificados como Elementos de Processamento. O processamento no Padrão OpenCL ocorre nestes agrupamentos de dispositivos (Elementos de Processamento). [KHRONOS, 2011]. A figura 7 demonstra o Modelo de Plataforma utilizado pelo OpenCL.

<span id="page-24-2"></span>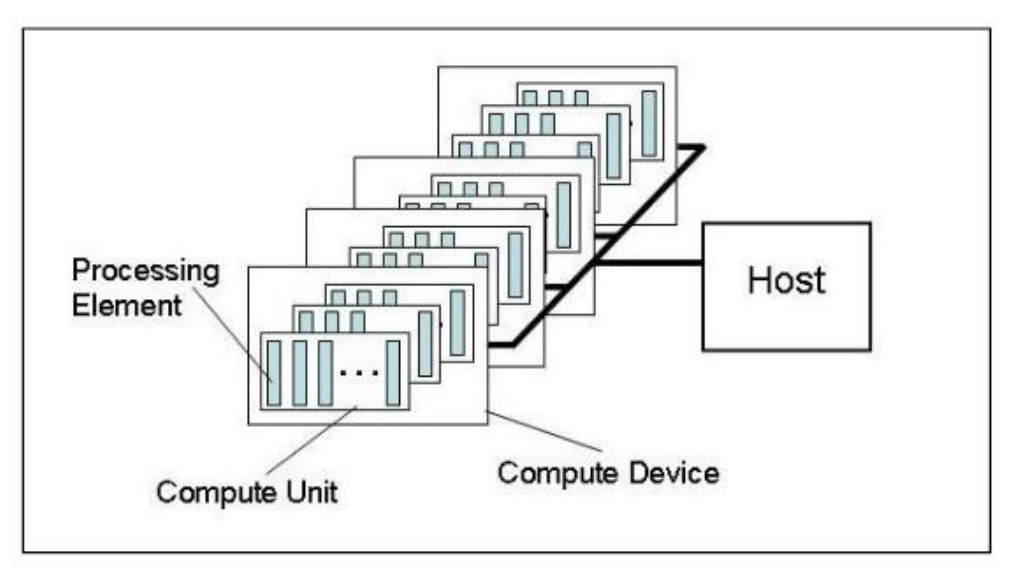

**Figura 7 - Modelo de Plataforma utilizado pelo OpenCL.**

**Fonte: [KHRONOS, 2011]**

### <span id="page-24-1"></span>**2.3 Modelo de Execução**

Este modelo descreve como o OpenCL executa os programas, que ocorre em duas etapas:

- Um Kernel (Função) é executado por um ou mais dispositivos OpenCL que estejam de certa forma ligados ao Host;
- Um programa hospedeiro chamado de Host que é responsável por gerenciar o Kernel.

Segundo KIRK e HWU, como o OpenCL consegue trabalhar com uma gama extensa

de dispositivos(Devices), é necessário que se crie um contexto para identificar um ou mais dispositivos, desta forma o programa hospedeiro define o contexto do Kernel e administra seu núcleo de execução [KHRONOS].

Um execução paralela no OpenCL ocorre quando o host começa disparar as funções do Kernel.[KIRK, HWU]. Quando um Kernel entra na fila de execução no dispositivo, é então criado um Espaço de Índice e cada ponto neste espaço é utilizado por uma instância do Kernel, semelhante ao funcionamento de Threads. Cada instância do Kernel neste espaço é chamado de Work-Item(Item de Trabalho), ele ganha um identificador referente ao seu ponto no Espaço de Índice, que define sua identificação global.

Os Work-Items se agrupam e formam Work-Groups(Grupos de Trabalho), este também recebe um identificador que faz o Work-Group ser único, os Work-Items recebem uma identificação dentro do Work-Groups, desta forma o Work-Item pode ser identificado através do seu identificador global ou através da combinação do identificador do Work-Groups mais o identificador do Work-Item dentro do do Work-Groups. A dimensão de um Work-Groups é relativa a quantidade de Work-Items que o Work-Groups possui, os Work-Items executam concorrentemente os elementos de processamento de um único espaço de índice que é chamado de NDRange e possuí N-Dimensões, sendo N um número inteiro(1, 2 ou 3) e que define sua dimensão.[KHRONOS].

Um NDRange é definida por uma matriz de números inteiros de comprimento N que especifica a extensão do espaço de índice em cada dimensão a partir de um índice de deslocamento F (que o valor por padrão é zero). [KHRONOS]

Os Work-Items são semelhante a Threads, os Work-Group são semelhantes a um bloco de Threads que são utilizadas pela CPU na paralelização de tarefas. A Figura 8 ilustra os conceitos de Work-Group e Work-Item.

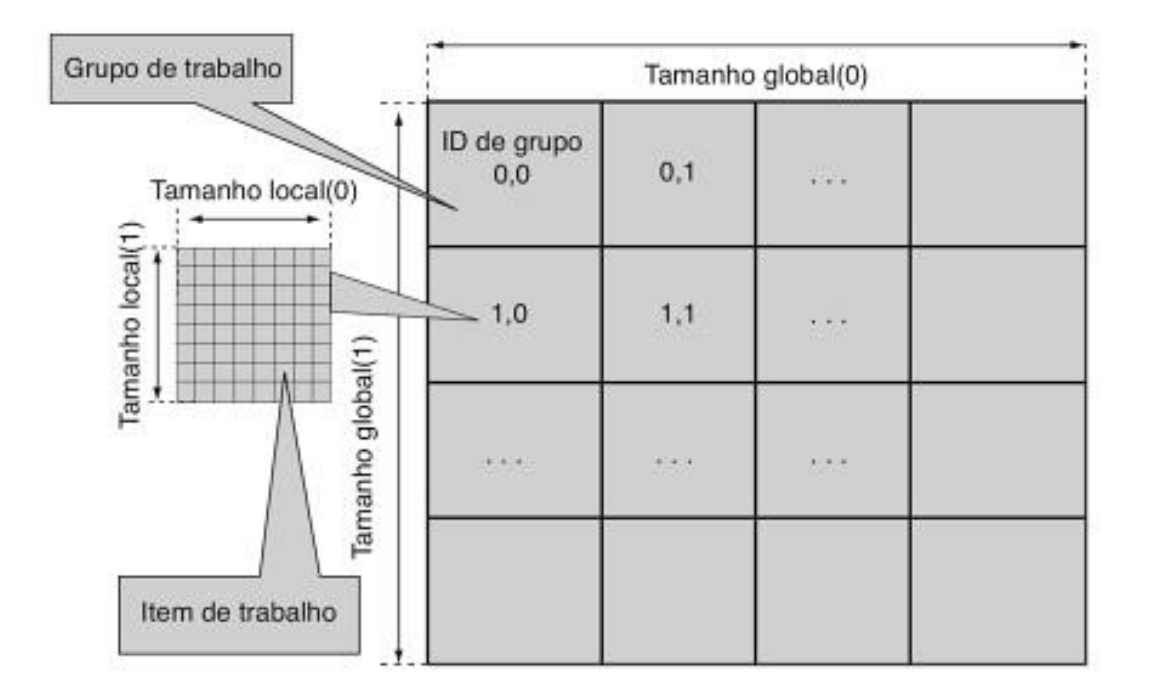

<span id="page-26-1"></span>**Figura 8 - Exemplo de Work-Items(Item de trabalho) e Work-Groups(Grupo de Trabalho), paralelismo de dados.** 

**Fonte: [KIRK, HWU].**

# <span id="page-26-0"></span>**2.4 Modelo de Execução: Contexto e Fila de Comandos**

O contexto do Programa Hospedeiro (Host) defina a função do Kernel e possui os seguintes recursos:

- **Device**: Coleção de Dispositivos OpenCL a disposição do Programa Hospedeiro.
- **Kernel**: São as funções OpenCL que serão executadas nos Dispositivos.
- **Objetos de Programas**: São os códigos fontes e executáveis que compõem o Kernel.
- **Objetos de Memória**: São partes da memória que ficam visíveis para o Programa Hospedeiro e para os Dispositivos permitindo comandos de acesso e leitura de dados, eles possuem valores que podem ser manipulados pelo Kernel.

O programa Host cria e manipula o contexto do Kernel através da API do OpenCL, criando uma estrutura chamada de Fila de Comando para coordenar a execução dos Kernel nos Dispositivos[KHRONOS, 2011]. A Figura 9 ilustra o conceito do gerenciamento dos dispositivos através do Contexto.

<span id="page-27-0"></span>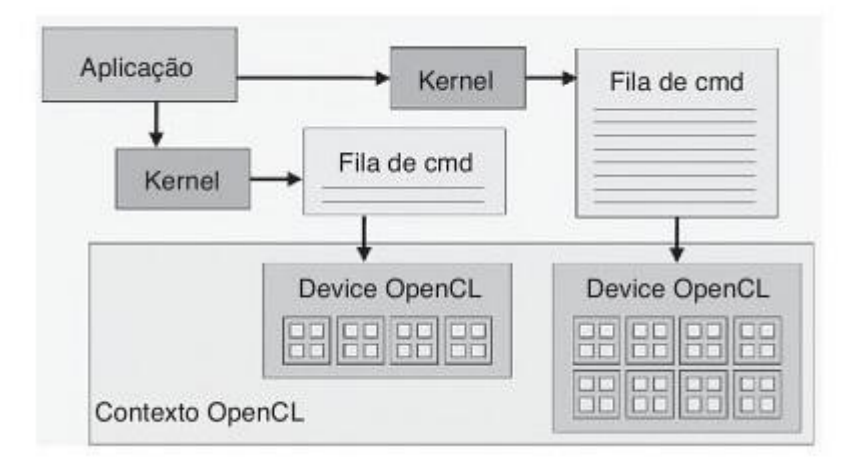

**Figura 9 - Gerenciamento dos Dispositivo através do Contexto.**

**Fonte: [KIRK, HWU].**

O funcionamento da Fila de Comando é semelhante a estrutura Fila presente na maioria das linguagens de programação, quando o Device estiver disponível para processar o próximo Kernel, o Kernel do inicio da Fila de Comando será retirado para ser processado.

Na Fila de Comando, os Kernels que serão executados são enfileirados de acordo com a chegada, mas isso não garante que serão executados na mesma ordem sendo necessário que o Host realize a sincronização para que haja consistência nos dados e na aplicação. As Filas de Comandos serão executadas nos Dispositivos sendo possível criar múltiplas filas de comandos destinados a diferentes dispositivos, neste caso o OpenCL vai executá-los simultaneamente[TAY], mas uma fila atende somente um dispositivo.

Os comandos que podem ser executados são:

- **Comando de Execução do Kernel:** Executa um comando em um Dispositivo OpenCL.
- **Comandos de Memória**: Realiza operações na Memória como transferência de valores entre Objetos, mapeamento.
- **Comandos de Sincronização**: Usado para restringir a ordem de execução de comandos.

De forma assíncrona, os comandos são executados no Host e nos Device, de dois

- **Ordem de Execução**: Os Kernels são executados na ordem em que se encontram na fila de comando e de como foram inseridos nela, serializando os comandos.
- **Fora de Ordem de Execução**: Os Kernels são processados sem uma ordem definida, mas é necessário um realizar um controle através de comandos de sincronização se o dados processados são compartilhados.

O modelo de execução do OpenCL suporta dois tipos de Kernel[KHRONOS, 2011]:

- **Kernel OpenCL:** escritos em OpenCL C e compilados com o compilador OpenCL, possui todas as implementações do OpenCL, seus mecanismos permite a criação de outros Kernels.
- **Kernel Nativos:** são implementadas nos dispositivos e acessadas como ponteiros pelo Host.

# <span id="page-28-0"></span>**2.5 Modelo de Memória**

Um Work-Item quando executa um Kernel, possuí acesso a 4 regiões da memória diferentes, Global, Constante, Local e Privada. Elas serão explicadas de forma breve nas linhas abaixo:

- **Memória Global:** fica disponível para todos os Work-Items em todos os Work-Groups. Os objetos nesta região da memória podem serem lidos ou escritos a qualquer momento pelos Work-Items.
- **Memória Constante:** é uma parte da memória Global que possuí um valor que não pode ser alterado durante a execução do Kernel. Sendo o seu valor definido pelo Host sendo visível a todos work-item.
- **Memória Local:** é a memória que fica disponível em um Work-Group para seus Work-Items, sendo compartilhada entre eles. Pode ser mapeada na memória do Device ou mesmo em seções da Memória Global.
- **Memória Privada:** é a memória disponível para cada Work-Item sendo restrita

somente a ele, nenhum outro Work-Item tem acesso aos dados da região privada de outro.

O modelo de memória utilizado pelo OpenCL garante a integridade dos dados na memória disponível para o Work-Groups, mas para Work-Groups diferentes não há garantia da consistência desses dados.[KHRONOS], visto que cada Work-Group possuí sua memória. Dentro de um Work-Group, seus Work-Items conseguem se sincronizar, mas o mesmo não é possível entre Work-Items de Work-Groups diferentes [KIRK, HWU].

A Figura 10 ilustra as regiões da memória e suas relações com os modelos abordados, o programa Host não aparece na ilustração. Cada Device é considerado uma ou mais Unidades de Computação(UCs), uma Unidade de Computação consiste em um ou mais Elementos de Processamento(PEs), a computação em um Device ocorre nos PEs individuais.[KIRK, HWU].

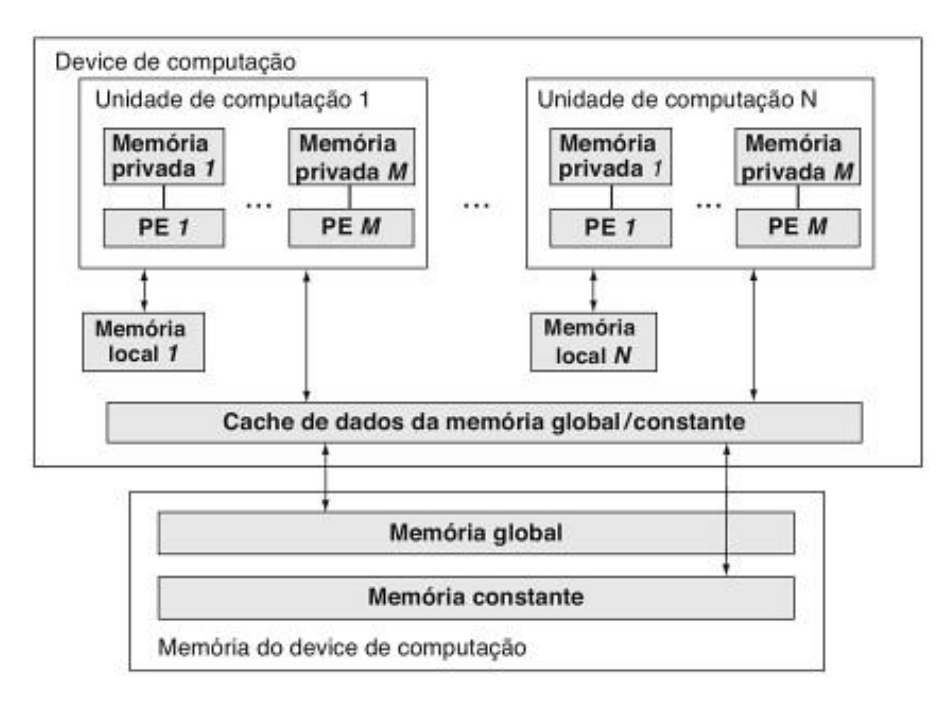

<span id="page-29-0"></span>**Figura 10 - Relação dos Modelos e as regiões da memória acessíveis ao Work-Item. O Host não aparece.** 

**Fonte: [KHRONOS, 2011].**

### <span id="page-30-0"></span>**2.6 Modelo de Programação**

O OpenCL permite que programadores tenha o controle do paralelismo e o controle de dados em processadores massivamente paralelos, através das extensões da linguagem e APIs de runtime[KIRK, HWU].

A linguagem utilizada no OpenCL é baseada em C99 na escrita do Kernel para os dispositivos, já o programa Host(Hospedeiro) pode ser escrito em outras linguagens[SOUZA].

O OpenCL suporta os modelos de paralelismo:

- **Paralelismo de dados:** envia instruções a múltiplos elementos que estão na memória, o espaço de índice e o modelo de execução define cada Work-Item e seu mapeamento de dados. Cada Work-Item em execução possuí seus próprios dados para manipulação, mas todos são instâncias do mesmo Kernel.
- **Paralelismo de tarefas:** diferente do paralelismo de dados, a paralelização ocorre referente as tarefas(processos), cada Work-Item instância somente um kernel, ficando independente de espaço de índice.
- **Paralelismo Híbrido:** OpenCL pode trabalhar com os dois modelos de paralelismo, criando um paralelismo híbrido.

# <span id="page-30-1"></span>**2.7 Kernel**

Segundo AMD, um Kernel pode ser classificado como uma pequena unidade de execução que possui clareza em sua função e pode ser processada paralelamente, portanto o Kernel deve conter a operação necessária para obtenção dos resultados que sejam satisfatórios para o cenário do problema. Ele possui similaridade ao uso de funções na Linguagem C.[AMD]

Na Figura 11 é demonstrado um exemplo de Kernel OpenCL e na Figura 12 a mesma funcionalidade implementada na Linguagem C, uma soma entre dois vetores com o valor sendo armazenado em um terceiro vetor.

OpenCL Kernel:

```
Figura 11 - Kernel OpenCL que realiza a soma entre dois vetores
```

```
_Kernel void somaDeVetores(_global const int* a, _global const int* b, _global int* c)
₹
       int id = get\_global_id(0);clid = a[id] + (b[id]);
ł
```
**Fonte: Elaborada pelo autor.**

Mesmo código escrito em Linguagem C:

**Figura 12 - Exemplo da mesma operação sendo escrita na Linguagem C.**

```
void somaDeVetores(int *a, int* b, int*c, int qtde)
₹
       int i;
        for(i = 0; i < qtde; i++)₹
              c[i] = a[i] + b[i];₹
ł
                                   Fonte: Elaborada pelo autor.
```
Uma questão interessante é que a Linguagem C, faz as repetições em cada posição dos vetores controlada pela variável *qtde* que está vindo por parâmetro, mas o Kernel OpenCL não precisa de tal controle pois ele trabalha em cima dos Work-Item[WOOLEY], cada Work-Item possui seu identificador e cada Work-Item fica responsável por uma instância do Kernel.

### <span id="page-32-0"></span>**Capitulo 3 - Definição do Projeto**

Neste capítulo será apresentado trabalhos correlatos encontrados e os detalhes da implementação.

## <span id="page-32-1"></span>**3.1 Trabalhos Correlatos**

Bruno Mokan Muenchen apresenta uma comparação entre aceleradores gráficos de fabricantes diferentes utilizando a biblioteca OpenCL. Utilizando as plataformas CUDA(Nvidia) e APP(AMD), ele apresenta testes que demonstram o consumo energético e o desempenho alcançado sobre as plataformas executando Benchmarks selecionados nas placas aceleradoras Nvidia, Amd e dos processadores Intel.[MUENCHEN]. A Tabela 2 traz informações sobre este trabalho.

Stefanello et al, desenvolveram um trabalho que se concentra em testes de desempenho e eficiência de algoritmos utilizando a CPU e GPU por meio de aplicações híbridas utilizando OpenMP, MPI, CUDA e OpenCl. A Tabela 2 traz informações sobre este trabalho.

| Autor                      | Título                                                                                                   | Plataforma                                                                     |
|----------------------------|----------------------------------------------------------------------------------------------------|--------------------------------------------------------------------------------|
| MUENCHEN,<br>B.M           | GPGPU: COMPARAÇÃO DE DESEMPENHO<br>DE ACELERADORES AMD, NVIDIA E INTEL<br>UTILIZANDO A BIBLIOTECA OPENCL | Placa Gráfica AMD,<br>Nvidia e processador<br>Intel                            |
| <b>STEFANELLO</b><br>et al | PROGRAMAÇÃO PARALELA HÍBRIDA EM<br>CPU E GPU: UMA ALTERNATIVA NA<br><b>BUSCA POR DESEMPENHO</b>          | Servidor Intel Xeon<br>2.4 Ghz, 12 GB Ram,<br>Linux, GPU Nvidia<br>Tesla M2050 |

<span id="page-32-3"></span>**Tabela 2 - Trabalhos Correlatos**

**Fonte: Elaborada pelo autor.**

### <span id="page-32-2"></span>**3.2 Implementação**

Algumas informações sobre o computador utilizado como o processador e a placa de video, assim como a maneira que foram realizados os testes estão descritos abaixo.

Para a elaboração e execução dos testes foi utilizado o Sistema Operacional Microsoft Windows 7 Professional Edition de 64 Bits Service Pack 1.

O computador utilizado para os testes possuí 8Gb de memória Ram DDR3, SSD de 480GB, a configuração da CPU e GPU foram extraídas com os software CPU-Z(www.cpuid.com/softwares/cpu-z.html) e GPU-Z[\(www.techpowerup.com/gpuz\)](http://www.techpowerup.com/gpuz/), a Figura 13 ilustra as informações coletadas sobre o processador(CPU) e a Figura 14 ilustra as informações coletadas sobre a placa de video(GPU).

<span id="page-33-0"></span>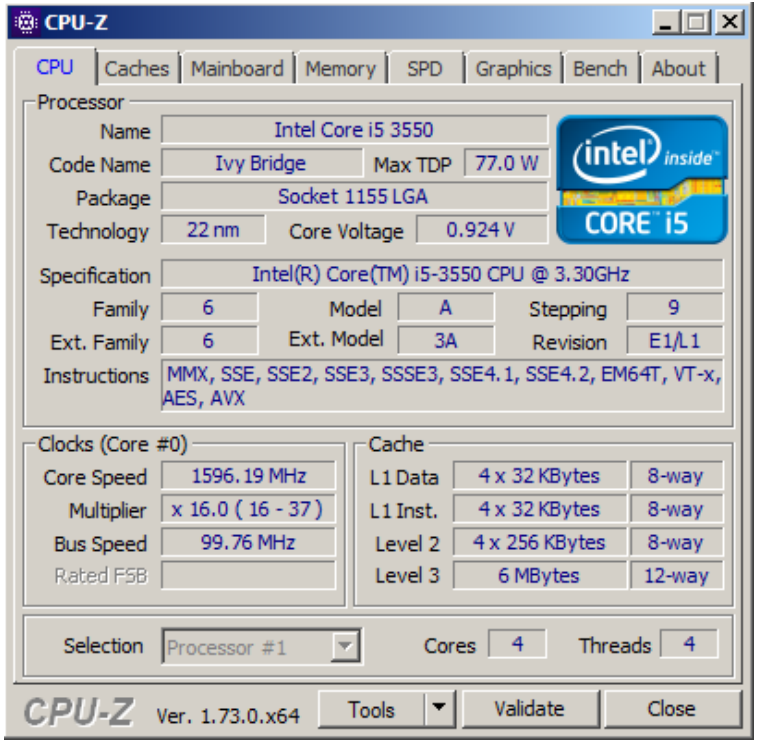

**Figura 13 - Modelo do Processador utilizado para rodar os testes.**

**Fonte: Elaborada pelo autor.**

<span id="page-34-0"></span>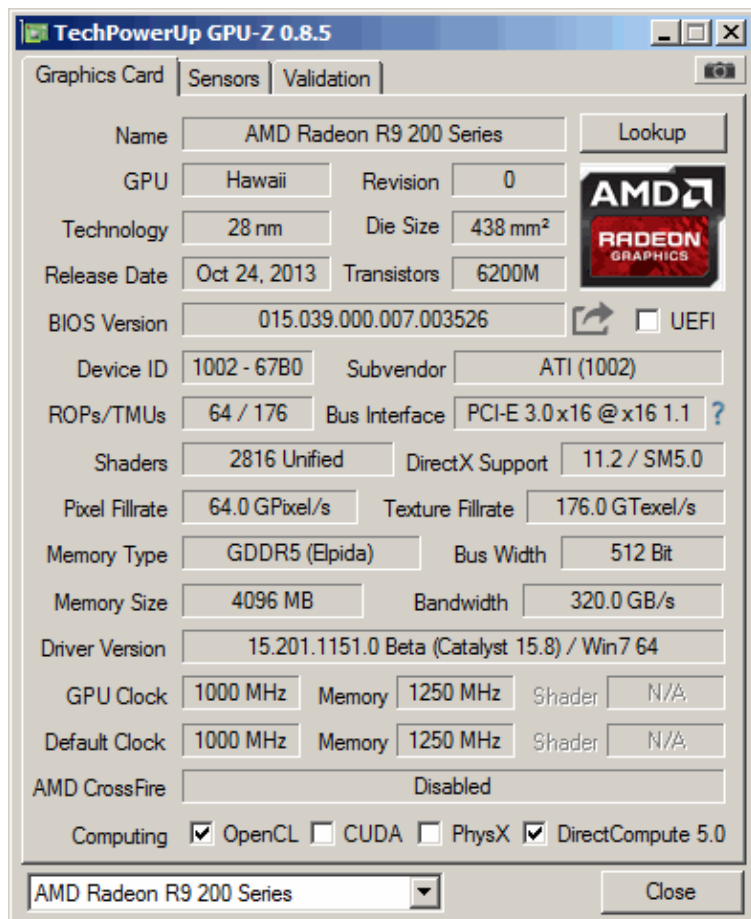

**Figura 14 - Modelo da GPU utilizada para rodar os testes.**

**Fonte: Elaborada pelo autor.**

O principal objetivo do trabalho é avaliar o desempenho da execução de um algoritmo explorando a CPU, GPU e a CPU com a GPU. Para isso foi desenvolvido um algoritmo para realizar os testes.

O algoritmo desenvolvido foi escrito na linguagem C/C++ para o Host utilizando a biblioteca OpenCL, e a plataforma escolhida foi o AMD APP, por rodar tanto na placa de video AMD de teste como no processador Intel de testes. O kernel que foi desenvolvido para o teste é de certa forma simples, mas foi elaborado com a finalidade de testar os dispositivos, a operação realizada é através de 3 vetores que o kernel recebe por parâmetro, a Figura 15 demonstra o código do Kernel utilizado.

#### **Figura 15 - Exemplo de Kernel utilizado no trabalho.**

```
_kernel void Subtracao(_global const int* a, _global const int* b, _global int* c)
 ₹
     int id = get global id(0);
     c[id] = a[id] - b[id];};
```
#### **Fonte: Elaborada pelo autor.**

A declaração do kernel é semelhante a uma declaração de função da Linguagem C/C++, a diferença é que utilizamos o identificador \_\_kernel para dizer ao OpenCL que o código que segue é um kernel e deve ser processado como tal em seguida pelo nome do Kernel, a operação a ser processada pelo dispositivo OpenCL é uma subtração do vetor a pelo vetor b, o resultado será armazenado no vetor c.

Os vetores utilizados variam de tamanho a cada teste realizado. E cada Work-Item vai processar uma instância do Kernel que representa um posição vetor.

Para o teste da CPU e GPU individualmente, foram criados duas Filas de Comando, uma para cada dispositivo. Os valores de cada posição do vetor foi gerado aleatoriamente no Host e copiado para a memória do dispositivo a ser executado. Este tipo de teste foi realizado uma vez na CPU e no seu término o mesmo código foi utilizado para realizar o teste na GPU, com um mudança apenas em um dos argumentos da Função descrita a abaixo, a primeira para a ativação da CPU e a segunda para a ativação da GPU, a Figura 16 demonstra a forma como foi realizado o procedimento acima.
### **Figura 16 - Ativação CPU e GPU em OpenCL**

cl device id dispositivo[2];

clGetDeviceIDs(plataformaId, CL DEVICE TYPE CPU, 1, &dispositivo[1], NULL); clGetDeviceIDs(plataformaId, CL DEVICE TYPE GPU, 1, &dispositivo[0], NULL);

**Fonte: Elaborada pelo autor.**

Para o teste da CPU e GPU foi criado um kernel para cada dispositivo que possuem a mesma operação, uma fila de comando para cada dispositivo contendo os vetores a serem processados, o tamanho de cada vetor foi alterado de acordo com o balanceamento de carga entre os dois dispositivos da forma 50/50. Afim de ser definido em que cenário é vantagem a utilização do processamento dos dois dispositivos em conjunto.

Para uma eficiente paralelização de dados, um contexto foi criado e adicionado a ele as duas filas de comando, a Figura 17 contém o trecho do código que realiza este procedimento.

### **Figura 17 - Criação das Filas de Comando da CPU e GPU**

//identifica a plataforma

clGetPlatformIDs(numRequeridas .plataformaId, &numPlataformas);

//Com a plataforma selecionada, selecionamos os dispositivos disponíveis clGetDeviceIDs(plataformaId, CL DEVICE TYPE CPU, 1, &dispositivo[1], NULL);

clGetDeviceIDs(plataformaId, CL DEVICE TYPE GPU, 1, &dispositivo[0], NULL);

//cria-se o contexto com os dispositivos encontrados, dispositivoId é um vetor e os representa contexto = clCreateContext(0, 2, dispositivo, NULL, NULL, &erro);

//cria-se as duas filas de comando, uma para cada dispositivo filaComando CPU = clCreateCommandQueue(contexto, dispositivoId[1], CL QUEUE PROFILING ENABLE, &erro);

filaComando\_GPU = clCreateCommandQueue(contexto, dispositivoId[0], CL\_QUEUE\_PROFILING\_ENABLE, &erro);

//as filas são adicionadas, e o valores dos vetores serão copiados do host para o dispositivo, bufferA\_CPU, bufferB\_CPU, bufferA\_GPU e bufferB\_GPU são os vetores que serão utilizados pelo Kemel

clEnqueueWriteBuffer(filaComando\_CPU, bufferA\_CPU, CL\_TRUE, 0, ARRAY\_LENGTH\_CPU \* sizeof(int), hostA\_CPU, 0, NULL, NULL);

clEnqueueWriteBuffer(filaComando CPU, bufferB CPU, CL TRUE, 0, ARRAY LENGTH CPU \* sizeof(int), hostB CPU, 0, NULL, NULL);

clEnqueueWriteBuffer(filaComando\_GPU, bufferA\_GPU, CL\_TRUE, 0, ARRAY LENGTH GPU \* sizeof(int), hostA GPU, 0, NULL, NULL);

clEnqueueWriteBuffer(filaComando\_GPU, bufferB\_GPU, CL\_TRUE, 0, ARRAY\_LENGTH\_GPU \* sizeof(int), hostB\_GPU, 0, NULL, NULL);

**Fonte: Elaborada pelo autor.**

Logo após a definição do contexto e a criação das Filas de Comando, é necessário que as Filas de Comando sejam enfileiradas nos dispositivos, a Figura 18 contém o trecho do código em que as Filas de Comando são enfileiradas nos dispositivos.

#### **Figura 18 - Filas de comando enfileiradas nos dispositivos.**

clEnqueueNDRangeKernel(filaComando CPU, kernel CPU, 1, NULL, globalsize CPU, NULL, 0, NULL, &evento CPU);

clEnqueueNDRangeKemel(filaComando\_CPU, kemel\_GPU, 1, NULL, globalsize\_CPU, NULL, 0, NULL, &evento CPU);

**Fonte: Elaborada pelo autor.**

Com isto o Host encaminha o Kernel para o dispositivo que cuidará da execução de todos eles.

A instrução clFinish é utilizada para a sincronização de dados, garantindo que todo o processamento necessário dos dispositivos envolvidos tenham êxito antes da finalização do processamento da Fila de Comando. Mas ele deve ser executado depois da criação das Filas de Comando de todos os dispositivos, porque ela configura a fila para que funcione corretamente de acordo com o propósito da aplicação. A Figura 19 contém o trecho do código utilizado para realizar a sincronização.

> **Figura 19 - Sincronização de dados** clFinish(filaComando GPU); clFinish(filaComando\_CPU);

> > **Fonte: Elaborada pelo autor.**

Para os testes realizados, a opção escolhida foi a comparação do tempo de execução dos Kernels, e para que seja possível o cálculo do tempo a abordagem adotada foi a utilização de mecanismos disponibilizados pelo próprio OpenCL. Assim em cada Fila de Comando quando criada, é passado um evento que pode ser utilizado para consultar o status de execução da mesma, como por exemplo o tempo inicial da execução e o tempo final de execução da Fila de Comando, após a sua conclusão. A variável utilizada como para armazenar o evento precisa ser do tipo cl\_event. A Figura 20 contém o trecho do código utilizado para criação do evento.

**Figura 20 - Utilização de eventos na Fila de Comando.**

cl event evento CPU, evento GPU;

clEnqueueNDRangeKemel(filaComando\_CPU, kemel\_CPU, 1, NULL, globalsize\_CPU, NULL, 0, NULL, &evento\_CPU);

clEnqueueNDRangeKemel(filaComando\_GPU, kemel\_GPU, 1, NULL, globalsize\_GPU, NULL, 0, NULL, &evento\_GPU);

**Fonte: Elaborada pelo autor.**

Para cada teste realizado, é necessário garantir que cada Work-Group termine seu processamento, através do comando clWaitForEvents é garantido que a cada processamento seja realizado até o seu término. A Figura 21 contém o trecho do código utilizado para o procedimento.

**Figura 21 - Garantia que cada Work-Group termine seu processamento.**

clWaitForEvents(1, &evento\_CPU);

clWaitForEvents(1, &evento\_GPU);

**Fonte: Elaborada pelo autor.**

Depois de terminada a execução da Fila de Comando é possível acessar os valores requeridos pelas seguintes linhas de instrução. . A Figura 22 contém o trecho do código utilizado para o procedimento.

```
tempo = getTempo (evento):
double getTempo (cl event event)
Į
   //CL PROFILING COMMAND QUEUED.
  cl ulong start time, end time;
  clGetEventProfilingInfo (event, CL_PROFILING_COMMAND_SUBMIT, sizeof(cl_ulong),
           &start time, NULL);
  clGetEventProfilingInfo (event,CL_PROFILING_COMMAND_END, sizeof(cl_ulong),
         &end time, NULL);
  double total time = (end time - start time) * 1e-6;
  return total time;
ļ
                              Fonte: Elaborada pelo autor.
```
**Figura 22 - Realizando a coleta dos dados sobre o tempo de processamento do Kernel.**

As variáveis que irão conter o tempo inicial (CL\_PROFILING\_COMMAND\_START) e final (CL\_PROFILING\_COMMAND\_END) da execução do Kernel, precisam ser do tipo cl\_ulong e serão preenchidas na passagem delas por parâmetro na função. O resultado final (total\_time\_CPU e total\_time\_GPU) foi utilizado variáveis do tipo Double para uma maior precisão, o valor retornado é na medida de nanossegundos, sendo necessário a conversão para milissegundos para uma melhor compreensão.

Cada teste foi executado 100 vezes em cada arquitetura, os dados coletados são em função do tempo de processamento do kernel em cada arquitetura. Com isto foi calculado a média aritmética dos valores e foi calculado o valor de desvio padrão dos dados coletados, desta forma foi possível perceber a oscilação a cada teste realizado e margem de confiabilidade dos mesmos.

### **Capitulo 4 - Resultados**

Cada teste foi executado 100 vezes, com os valores coletados foi possível realizar o cálculo da média aritmética e também foi calculado o desvio padrão amostral sobre o tempo. Essa abordagem foi utilizada porque existe sempre a utilização dos dispositivos pelo Sistema Operacional, não sendo possível executar o teste sem que algum tipo de processamento esteja ocorrendo no dispositivo fora do contexto do teste, influenciando o resultado do teste realizado. A CPU é a que mais sofre alteração como na maioria dos testes foi possível verificar com a utilização do desvio padrão, ficando a GPU de certa forma com os resultados com menos variações. Desta forma não foi considerada a utilização dos dispositivos pela Sistema Operacional, já que não é possível dedicar todo o processamento do dispositivo para o teste.

No final de cada teste foi gerado um arquivo de texto com os valores de todos os testes realizados com o adicional do desvio padrão que se encontra em anexo junto ao final do trabalho.

Os testes foram executados com o mesmo tamanho de vetor entre as arquiteturas, sendo na CPU/GPU dividida igualmente entre as duas unidades de processamento.

A operação realizada no kernel é uma subtração de um valor contido em uma posição de um vetor pelo valor contido na posição de outro vetor diferente. Os vetores são preenchidos de forma aleatória pelo próprio algoritmo.

O kernel utilizado está demonstrado na figura 23, nestes testes não há dependência de dados entre um operação e outra, o Apêndice I contém os testes realizados com dependência de dados e os resultados obtidos.

**Figura 23 - Kernel utilizado para os testes sem dependência de dados.**

```
kemel void Subtracao( global const int* a, global const int* b, global int* c)
 ₹
     int id = get_global_id(0);
     c[id] = a[id] - b[id];};
```
**Fonte: Elaborada pelo autor.**

### **4.1 Teste utilizando um vetor de 1.000 posições**

O primeiro teste foi utilizado um vetor de 1.000 posições e foi obtido o resultado contido na tabela 3.

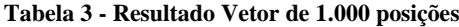

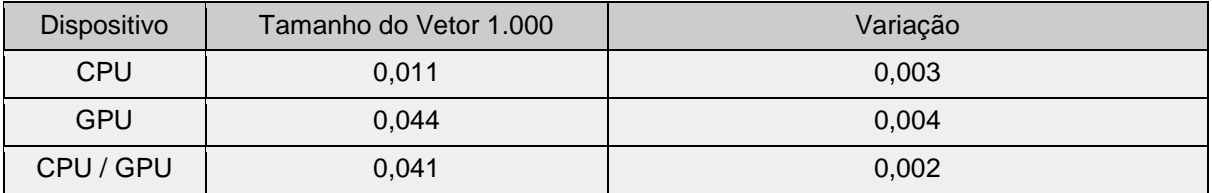

**Fonte: Elaborada pelo autor.**

No primeiro teste realizado, a CPU conseguiu superar a GPU e a CPU/GPU. A CPU conseguiu ser aproximadamente 300% mais rápida que a GPU e aproximadamente 272% mais rápida que a CPU/GPU. Já a diferença entre a GPU e a CPU/GPU foi de aproximadamente 7%. A Figura 24 ilustra através de gráficos, os resultados obtidos.

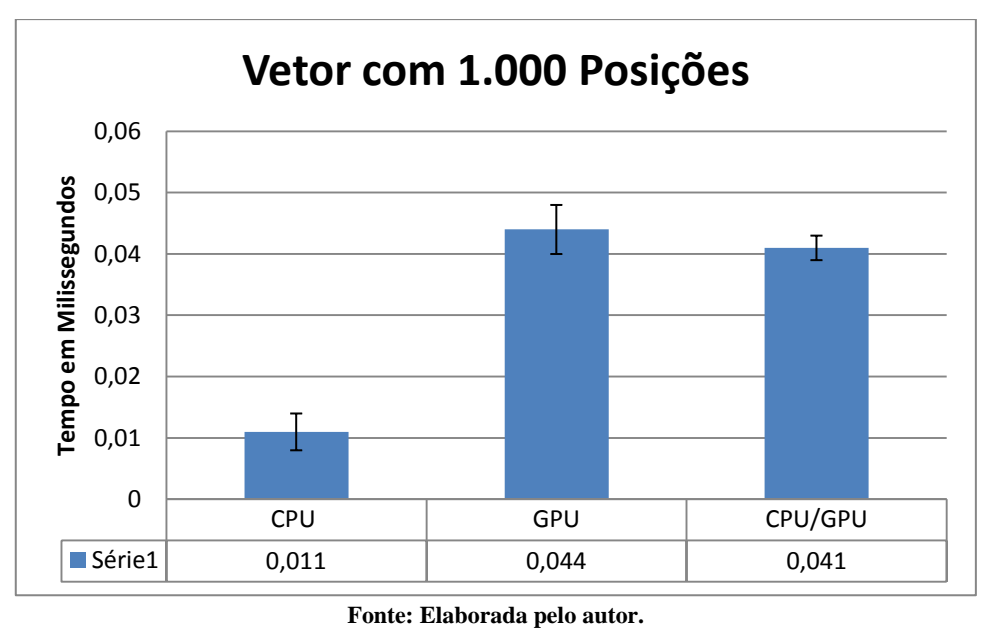

**Figura 24 - Gráfico Vetor de 1.000 Posições.**

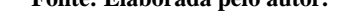

### **4.2 Teste utilizando um vetor de 10.000 posições**

O segundo teste foi utilizado um vetor de 10.000 posições e foi obtido o resultado contido na tabela 4.

| Dispositivo | Tamanho do Vetor 10.000 | Variação |
|-------------|-------------------------|----------|
| <b>CPU</b>  | 0,037                   | 0.006    |
| <b>GPU</b>  | 0.046                   | 0.005    |
| CPU / GPU   | 0.043                   | 0.007    |

**Tabela 4 -- Resultado Vetor de 10.000 posições.**

**Fonte: Elaborada pelo autor.**

O teste realizado com um vetor de 10.000 posições, a CPU continua sendo mais rápida que a GPU e a CPU/GPU. A diferença entre eles foi amenizada, mais ainda existe. Neste cenário a CPU conseguiu ser aproximadamente 24% mais rápida que a GPU e aproximadamente 16% mais rápida que a CPU/GPU. A CPU/GPU conseguiu superar a GPU em aproximadamente 7% novamente. A Figura 25 ilustra através de gráficos, os resultados obtidos.

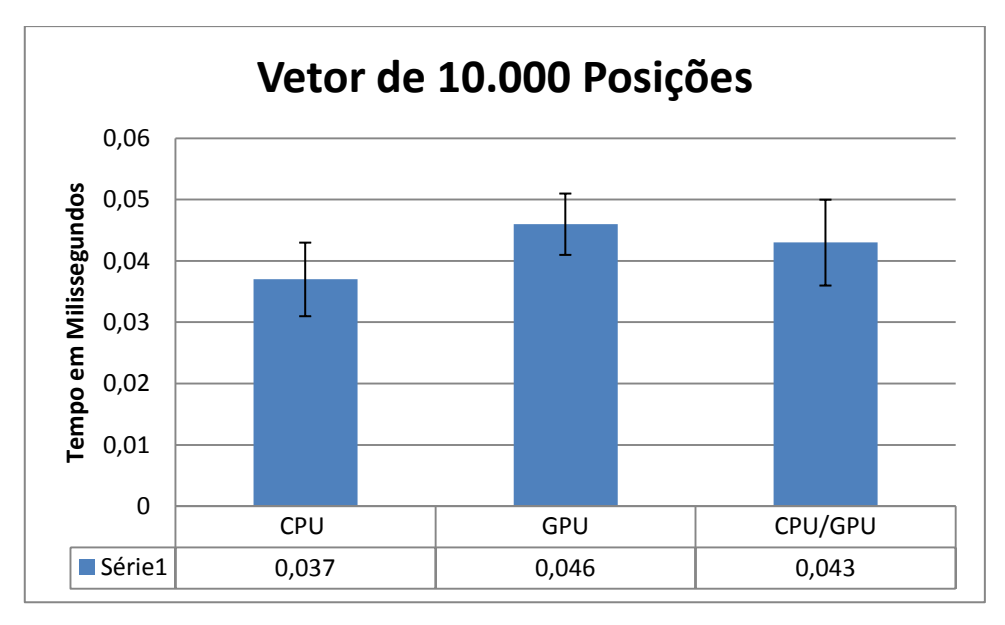

**Figura 25 - Gráfico Vetor de 10.000 Posições.**

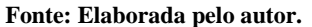

### **4.3 Teste utilizando um vetor de 20.000 posições**

Neste foi utilizado um vetor de 20.000 posições e foi obtido o resultado contido na tabela 5.

| <b>Dispositivo</b> | Tamanho do Vetor 20.000 | Variação |
|--------------------|-------------------------|----------|
| <b>CPU</b>         | 0,067                   | 0,002    |
| <b>GPU</b>         | 0.045                   | 0,001    |
| CPU / GPU          | 0.047                   | 0,005    |

**Tabela 5 - Resultado Vetor de 20.000 posições**

**Fonte: Elaborada pelo autor.**

Neste teste, houve uma mudança nos resultados. A GPU começou a demonstrar que consegue trabalhar melhor com carga maiores de trabalho. A GPU superou a CPU e a CPU/GPU, chegando a ser aproximadamente 49% mais rápida que a CPU e aproximadamente 4% mais rápida que a CPU/GPU. Já a CPU/GPU superou a CPU, sendo aproximadamente 42% mais rápida que ela. Neste teste foi possível observar que a CPU/GPU está se aproximando da GPU sozinha. A Figura 26 ilustra através de gráficos, os resultados obtidos.

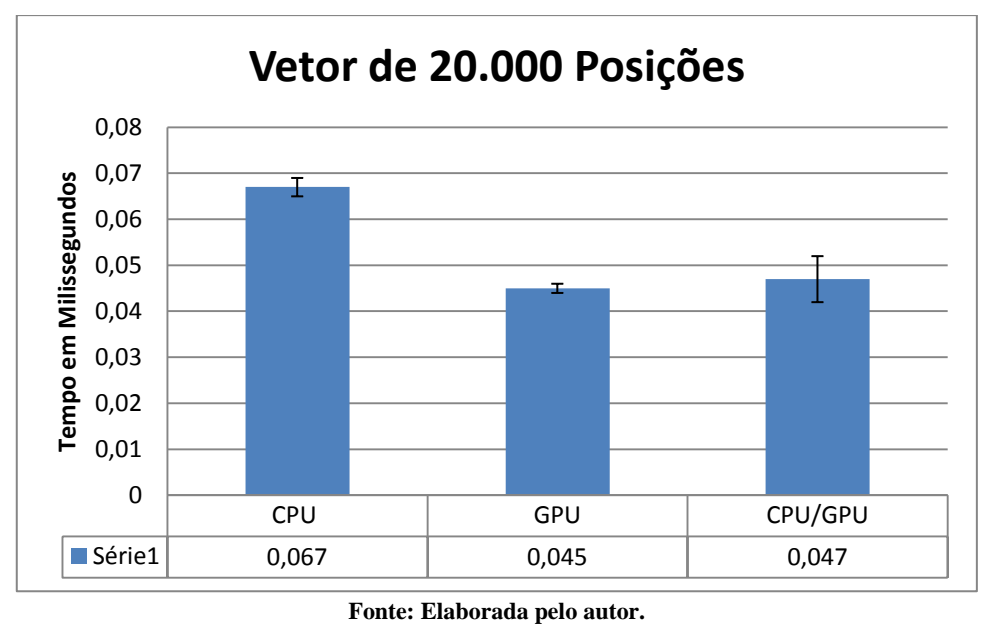

**Figura 26 - Gráfico Vetor de 20.000 Posições.**

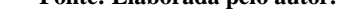

## **4.4 Teste utilizando um vetor de 22.000 posições**

Como no teste de 20.000 a CPU/GPU se aproximou bastante da GPU, no quarto teste foi utilizado um vetor de 22.000 posições e foi obtido o resultado contido na tabela 6.

| Dispositivo | Tamanho do Vetor 22,000 | Variação |
|-------------|-------------------------|----------|
| <b>CPU</b>  | 0,065                   | 0,006    |
| <b>GPU</b>  | 0.045                   | 0,010    |
| CPU / GPU   | 0.044                   | 0,005    |

**Tabela 6 - Resultado Vetor de 22.000 posições.**

**Fonte: Elaborada pelo autor.**

Neste novo teste, agora com 22.000 posições, foi encontrado o ponto aproximado em que CPU/GPU superou a CPU e a GPU. A combinação CPU/GPU foi aproximadamente 35% mais rápida que CPU sozinha e aproximadamente 2% mais rápida que a GPU. A Figura 17 ilustra através de gráficos, os resultados obtidos. A Figura 27 ilustra através de gráficos, os resultados obtidos.

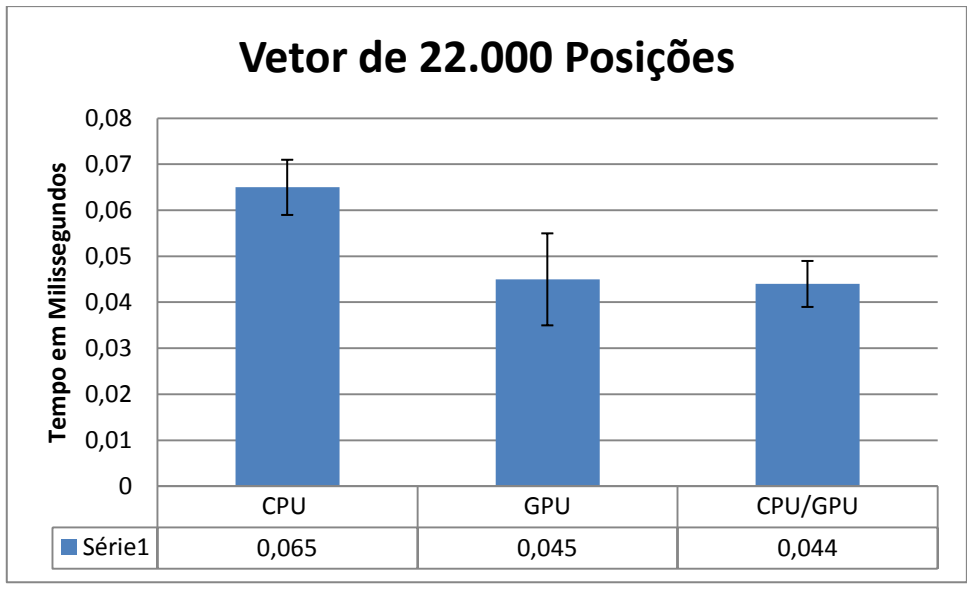

**Figura 27 - Gráfico Vetor de 22.000 Posições.**

## **4.5 Teste utilizando um vetor de 24.000 posições**

Como no teste de 22.000 a CPU/GPU conseguiu um tempo menor que as outras arquiteturas, o teste agora foi feito com 24.000 posições e foi obtido o resultado contido na tabela 7.

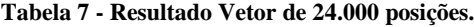

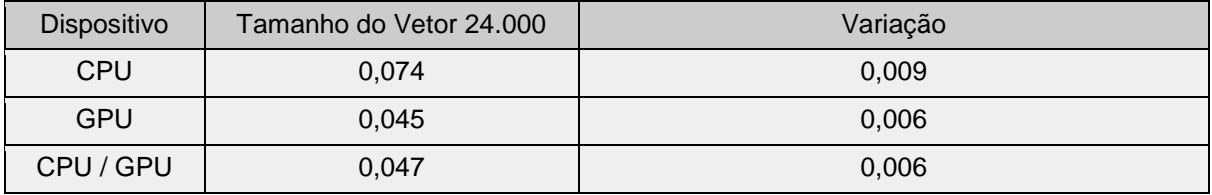

**Fonte: Elaborada pelo autor.**

Neste teste, a o tempo que CPU/GPU utilizou para processar o vetor, começou aumentar novamente. O que demonstra que o teste anterior se mostrou mais propício para o cenário CPU/GPU. A CPU foi a que mais demorou para processar o vetor. A Figura 28 ilustra através de gráficos, os resultados obtidos.

**Fonte: Elaborada pelo autor.**

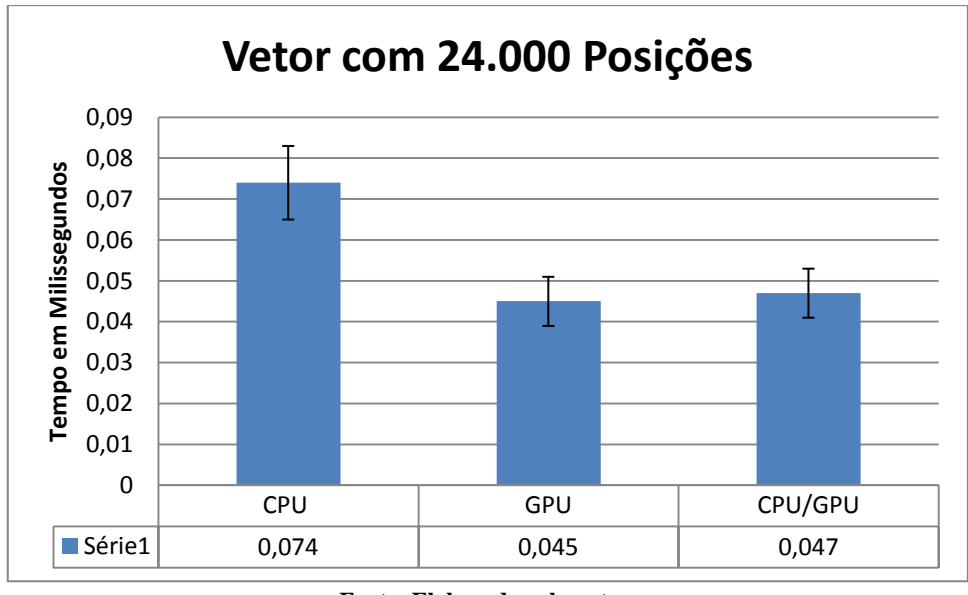

**Figura 28 - Gráfico Vetor de 24.000 Posições.**

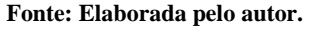

## **4.6 Teste utilizando um vetor de 100.000 posições**

Para o quinto teste foi utilizado um vetor de 100.000 posições e foi obtido o resultado contido na tabela 8.

| <b>Dispositivo</b> | Tamanho do Vetor 100.000 | Variação |
|--------------------|--------------------------|----------|
| <b>CPU</b>         | 0,201                    | 0,016    |
| <b>GPU</b>         | 0.047                    | 0,001    |
| CPU / GPU          | 0.172                    | 0,009    |

**Tabela 8 - Resultado Vetor de 100.000 posições.**

**Fonte: Elaborada pelo autor.**

Neste teste a GPU voltou a ser mais rápida que as outras arquiteturas. Ela chegou a ser aproximadamente 327% mais rápida que a CPU e aproximadamente 266% mais rápida que CPU/GPU. A CPU/GPU conseguiu ser aproximadamente 17% mais rápida que a CPU.

Novamente em um cenário que possui uma carga maior, a GPU conseguiu realizar o processamento sem que houvesse uma alteração muito grande no tempo que ela levou para processar. A Figura 29 ilustra através de gráficos, os resultados obtidos.

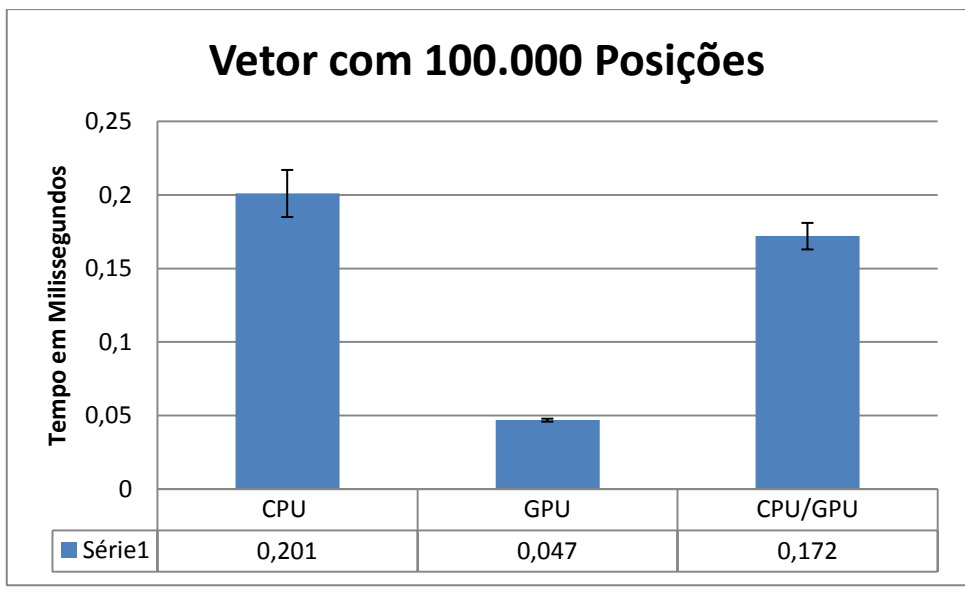

**Figura 29 - Gráfico Vetor de 100.000 Posições.**

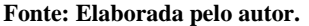

### **4.7 Teste utilizando um vetor de 1.000.000 posições**

Para o sexto teste, o vetor teve um aumento proposital para que fosse possível a análise em cima das três arquitetura, o vetor utilizado possui 1.000.000 posições e foi obtido o resultado contido na tabela 9.

| <b>Dispositivo</b> | Tamanho do Vetor 1.000.000 | Variação |
|--------------------|----------------------------|----------|
| <b>CPU</b>         | 2.822                      | 0,350    |
| <b>GPU</b>         | 0.087                      | 0,006    |
| CPU / GPU          | 0,953                      | 0,038    |

**Tabela 9 - Resultado Vetor de 1.000.000 posições.**

**Fonte: Elaborada pelo autor.**

Foi possível observar um aumento considerável no tempo da CPU para processar o vetor, a GPU por sua vez, não teve um aumento na mesma proporção e superou a CPU e a CPU/GPU. A GPU conseguiu ser aproximadamente 3.100% mais rápida que CPU e 995% mais rápida que CPU/GPU. A CPU/GPU superou em aproximadamente 196% a CPU. A Figura 30 ilustra através de gráficos, os resultados obtidos.

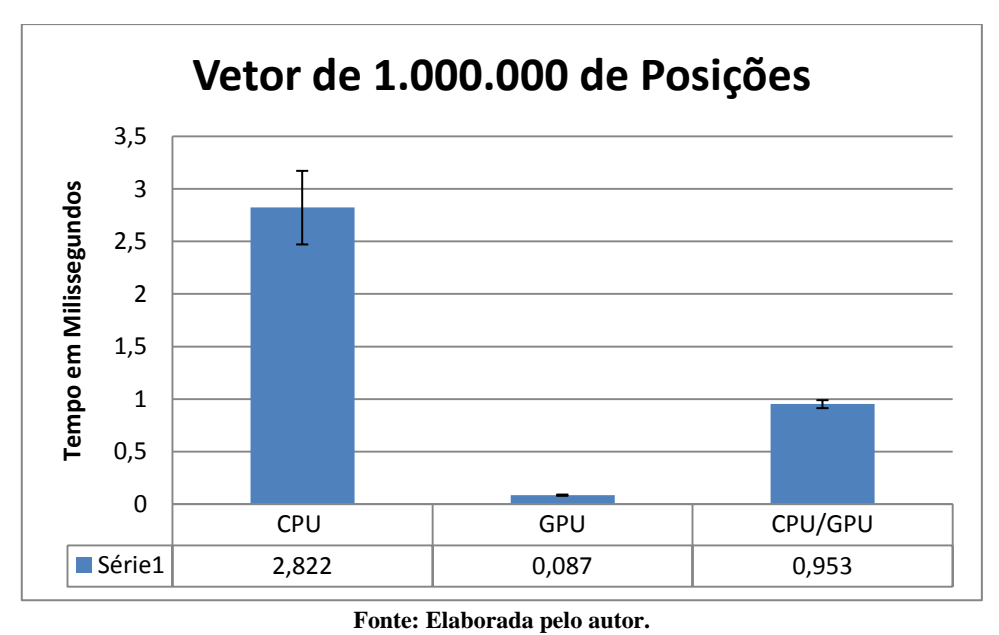

**Figura 30 - Gráfico Vetor de 1.000.000 Posições.**

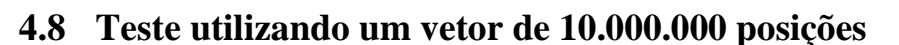

O último teste foi utilizado um vetor de 10.000.000 posições e foi obtido o resultado contido na tabela 10.

| Dispositivo | Tamanho do Vetor 10.000.000 | Variação |
|-------------|-----------------------------|----------|
| <b>CPU</b>  | 29,114                      | 3.968    |
| <b>GPU</b>  | 0.512                       | 0.073    |
| CPU / GPU   | 9,029                       | 0.687    |

**Tabela 10 - Resultado Vetor de 10.000.000 posições.**

**Fonte: Elaborada pelo autor.**

No último teste a diferença entre a GPU e as outras duas arquiteturas somente aumentou. A GPU foi aproximadamente 5.587% mais rápida que a CPU e 1.663% mais rápida que a CPU/GPU. A CPU/GPU conseguiu ser aproximadamente 222% mais rápida que a CPU. A Figura 31 ilustra através de gráficos, os resultados obtidos.

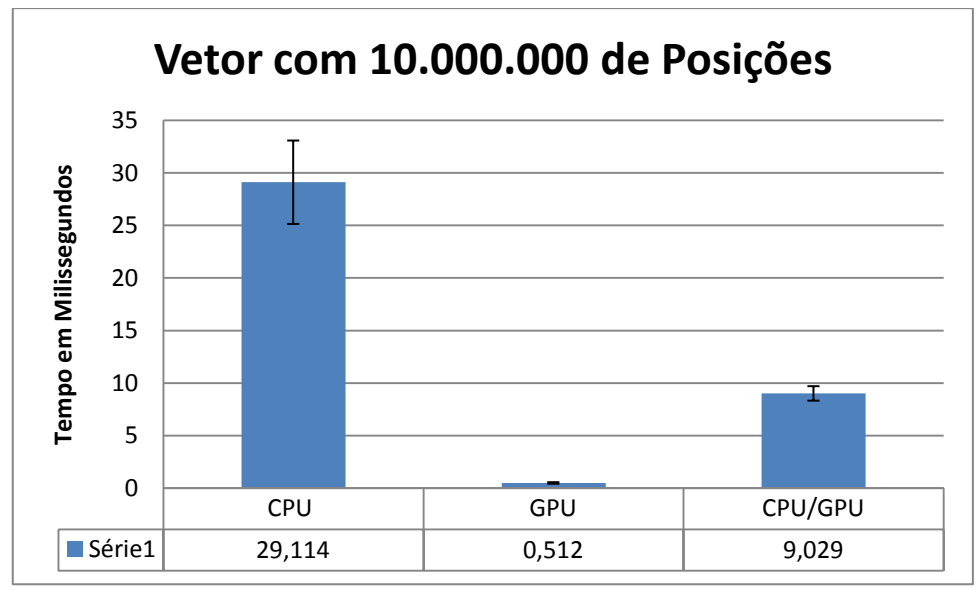

**Figura 31 - Gráfico Vetor de 10.000.000 Posições.**

**Fonte: Elaborada pelo autor.**

### **Capítulo 5**

### **5.1 Conclusão**

Com o resultado dos testes fica-se entendido que vetores pequenos não são interessantes de serem processados pela GPU, já com vetores de tamanho grande fica num cenário mais interessante a utilização da GPU.

No caso da CPU ela demonstrou nos testes que consegue trabalhar muito bem com vetores pequenos mas que ao aumentar o tamanho do vetor como por exemplo acima de vinte mil posições, ela demonstra que precisa de mais tempo para processar o vetor que as outras arquiteturas, ficando definido que a para a CPU é interessante o processamento de vetores pequenos.

No caso da união das arquiteturas foi concluído que ela consegue processar os vetores propostos de forma a ficar entre a CPU e a GPU, mas que em um determinado cenário ela consegue se destacar mais que as outras arquiteturas. Por isso foi realizado mais alguns testes com vetores de tamanho próximo a vinte mil, pois neste tamanho de vetor as arquiteturas processaram o vetor com um tempo muito próximo uma da outra. Com isto chegou-se a um valor aproximado de vetor em que a CPU/GPU conseguiu processar o vetor em um tempo menor que as arquiteturas da CPU e GPU.

### **5.2 Proposta de trabalhos futuros**

De acordo com o que foi realizado neste trabalho, foi possível verificar as diferenças entre as arquiteturas envolvidas, ficando sugerido para trabalhos futuros o balanceamento de cargas dos testes realizados, ou mesmo o aumento da complexidade do algoritmo visto que ele é de certa forma bem simples.

## **Referências Bibliográficas**

TANENBAUM, A. S. Organização Estruturada de Computadores , 5º ed. Rio de Janeiro, Prentice-Hall,2007

STALLINGS, W. Arquitetura e Organização de Computadores, 8º ed. Rio de Janeiro, Prentice-Hall, 2008.

PINTO, G. V. Ambientes de Programação Paralela Híbrida. 2011. Dissertação. Programa de Pós-Graduação em Computação, Universidade Federal do Rio Grande do Sul (UFRGS), Porto Alegre, 2011.

GRAMMELSBACHER, A. V. , MEDRADO, J. C. C. COMPARAÇÃO DE DESEMPENHO ENTRE GPGPU E SISTEMAS PARALELOS, 2009. Dissertação.Universidade Anhembi Morumbi, São Paulo, 2009.

KIRK, D. e HWU, W. Programando para Processadores Paralelos: uma abordagem prática à programação de GPU. Rio de Janeiro, Elsevier, 2011.

MORIMOTO, C. E. OpenCl, Cuda e Brook: Processamento usando a GPU. Disponível em : <http://www.hardware.com.br/dicas/opencl.html>, visitado em 02/07/2015.

KHRONOS GROUP.The open standard for parallel programming of heterogeneous systems.Disponível em : <https://www.khronos.org/opencl/>, visitado em 18/07/2015.

Khronos OpenCL Working Group, The OpenCL Specification version 2.1 , 2015. Disponível em < https://www.khronos.org/registry/cl/specs/opencl-2.1.pdf>, visitado em 08/08/2015.

TAY, R. OpenCL Parallel Programming Development CookBook, 1º ed. Birminghan, Packt Publishing, 2013.

SOUZA, A. M. COMPARAÇÃO DE DESEMPENHO ENTRE DIFERENTES IMPLEMENTAÇÕES DO ALGORITMO KECCAK PARA PLATAFORMAS GPGPUS UTILIZANDO OPENCL. Monografia. Universidade Univem, Marília, 2013.

MUENCHEN, B. M. GPGPU: COMPARAÇÃO DE ACELERADORES AMD, NIVIDIA E INTEL UTILIZANDO A BIBLIOTECA OPENCL. Monografia. Universidade Regional do Noroeste do Estado do Rio Grande do Sul - UNIJUI. Ijuí, 2013.

AMD. AMD Accelerated Parallel Processing. Disponível em : <http://amddev.wpengine.netdnacdn.com/wordpress/media/2013/07/AMD\_Accelerated\_Parallel\_Process ing OpenCL Programming Guide-rev-2.7.pdf>, visitado em 10/10/2015.

WOOLLEY C., INTRODUCTION TO OPENCL. Disponível em <http://www.cc.gatech.edu/~vetter/keeneland/tutorial-2011-04-14/06-intro\_to\_opencl.pdf>, visitado em 03/09/2015.

FILHO O. H.B, COMPONENTES ELETRÔNICOS E UNIDADES DE MEDIDA, CONCEITOS BÁSICOS.

Disponível em < http://www.hardware.com.br/tutoriais/componentes-eletronicos-unidadesmedida-conceitos-basicos/componentes-eletronicos.html>, visitado em 03/12/2015.

STEFANELLO, A. L.; MACHADO, C. C.; ROSA D., SULZBACH, M.; MOERSCHBACHER, R. W.; SARTURI, T. R. PROGRAMAÇÃO PARALELA HÍBRIDA EM CPU E GPU: UMA ALTERNATIVA NA BUSCA POR DESEMPENHO. Anais do EATI, Frederico Westphalen – RS – Brasil, ANO 3 n. 1, PÁG. 124 - 131, NOVEMBRO 2013.

STONE, J. E.; GOHARA, D.; SHI, G. OPENCL: A PARALLEL PROGRAMMING STANDART FOR HETEROGENEOUS COMPUTING SYSTEMS. IEEE, Los Alamitos, CA, USA, Volume 12 Issue 3, Pág. 66-73, Maio 2010.

NVIDIA. CUDA TOOLKIT DOCUMENTATION. Disponível em <http://docs.nvidia.com/cuda/cuda-c-programming-guide/index.html#axzz3tSUYoOH1>, visitado em 03/12/2015.

# **Apêndice A - Resultados Vetor 1.000**

### $CPU = 1000$  GPU = 1000 GPU = 1000 CPU/GPU = 1000(500/500)

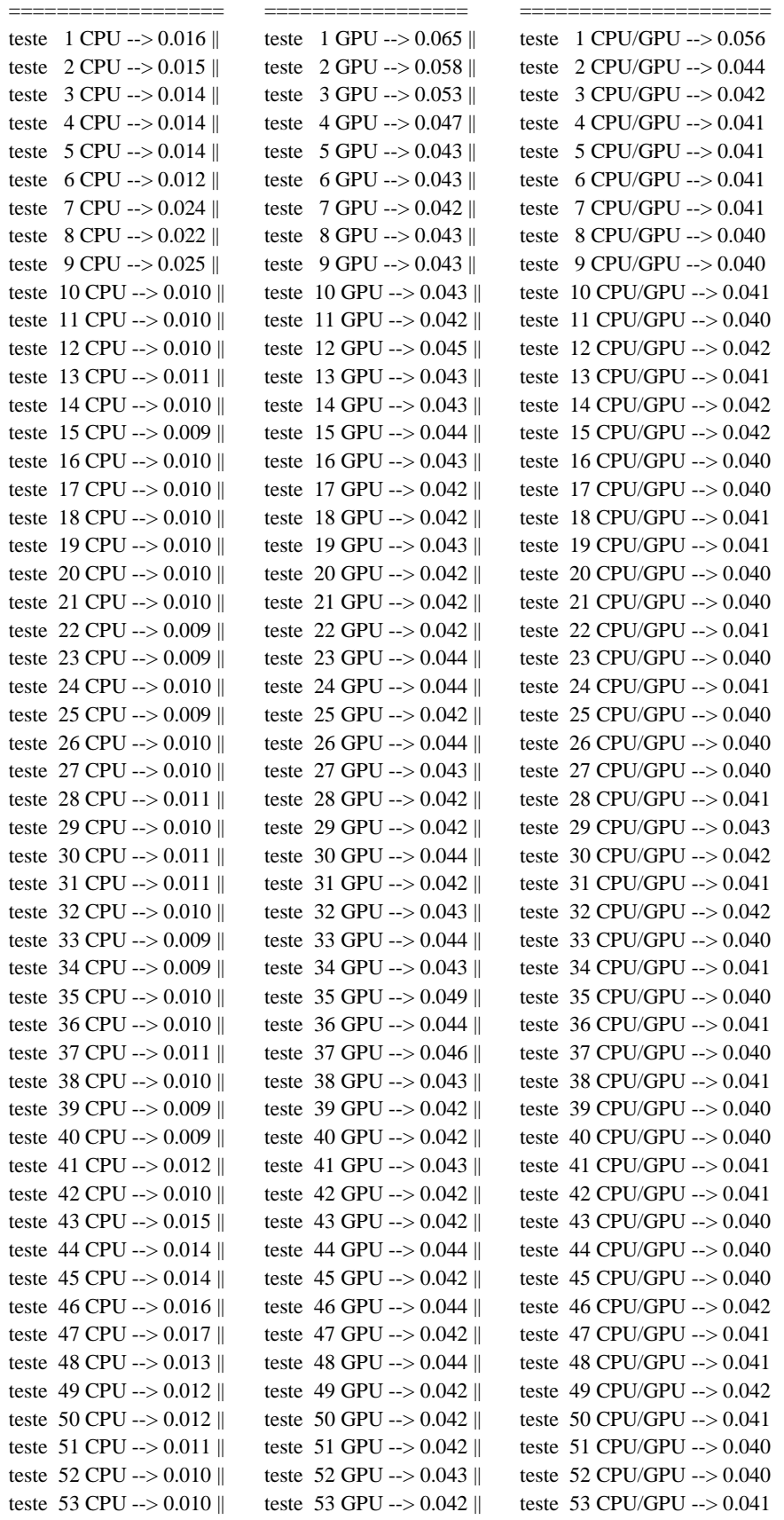

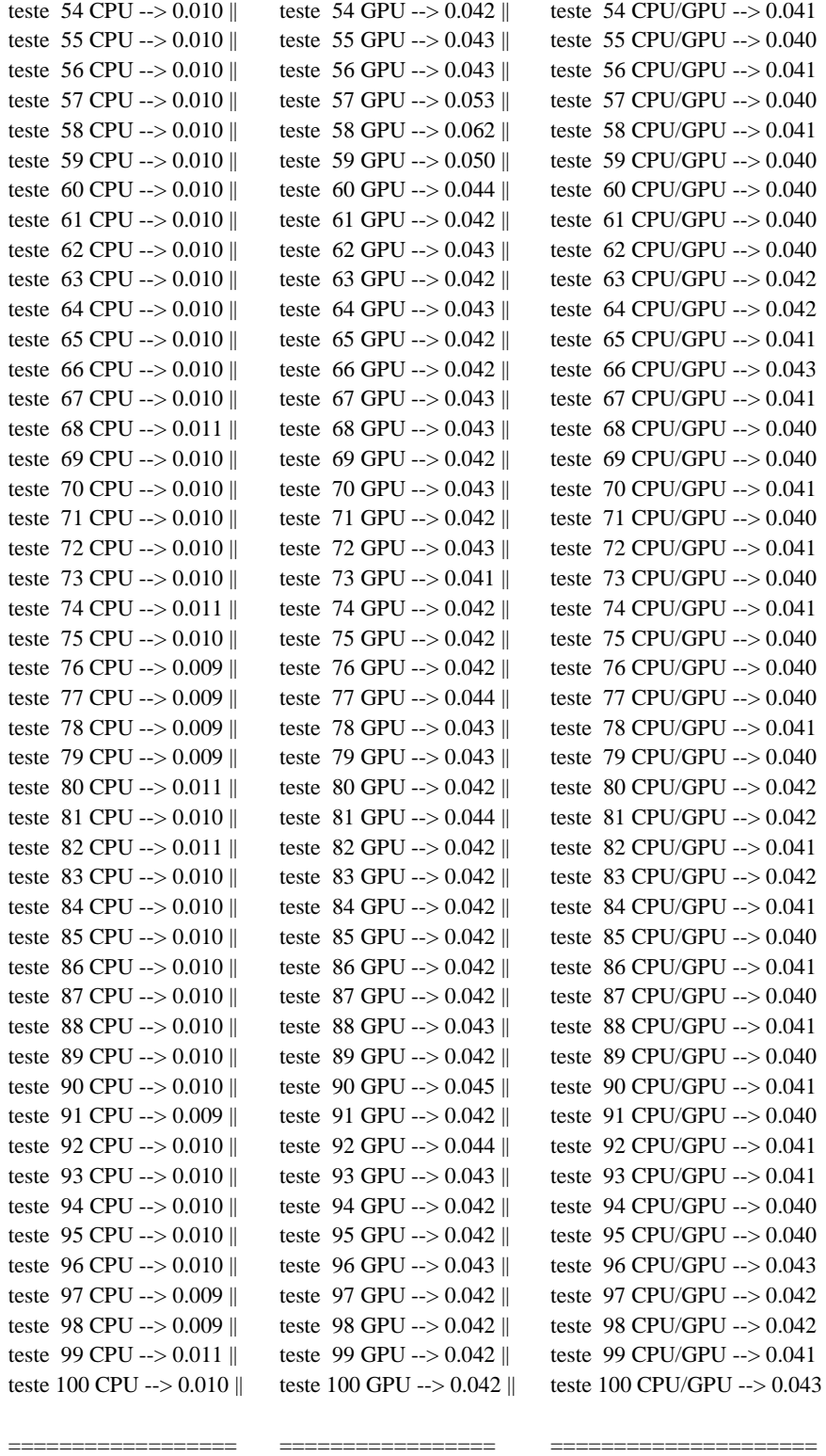

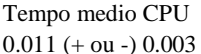

 $0.041 (+ \text{ ou} -) 0.003$  0.044 (+ ou -) 0.004 0.041 (+ ou -) 0.002

Tempo medio CPU Tempo medio GPU Tempo medio CPU/GPU

57

## **Apêndice B - Resultados Vetor 10.000**

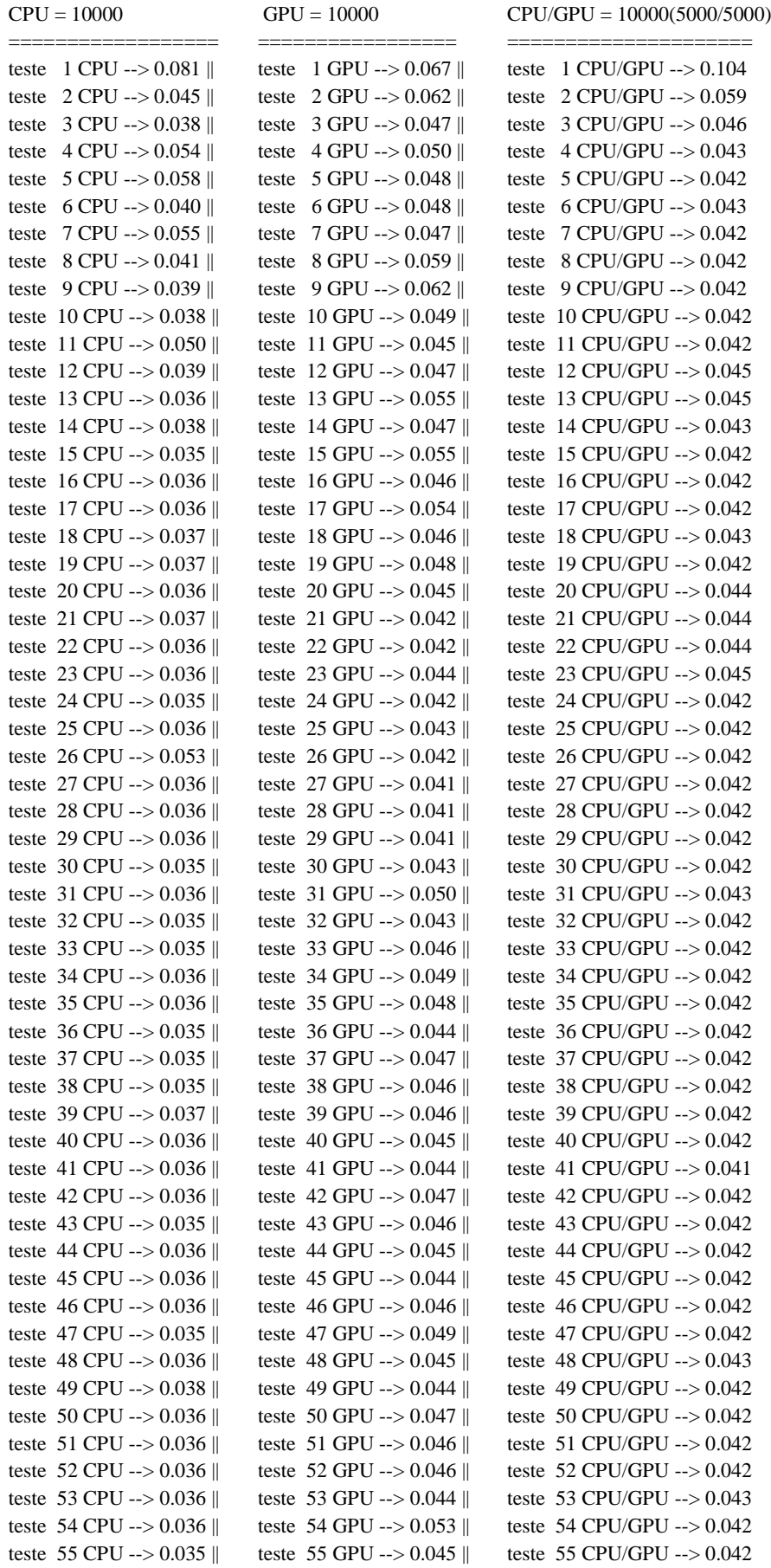

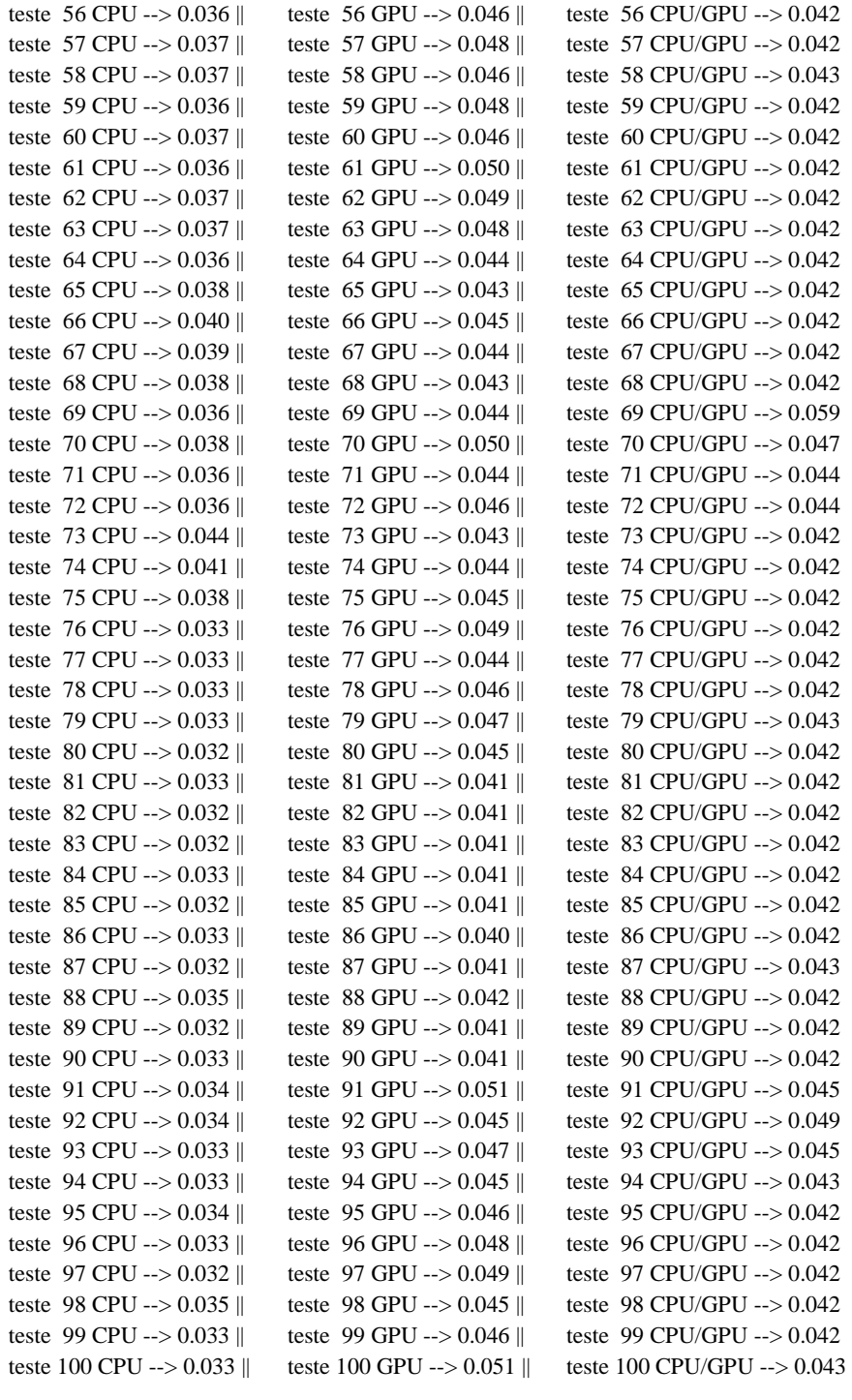

0.037 (+ ou -) 0.006 0.046 (+ ou -) 0.005 0.043 (+ ou -) 0.007

================== ================= ===================== Tempo medio CPU Tempo medio GPU Tempo medio CPU/GPU

# **Apêndice C - Resultados Vetor 20.000**

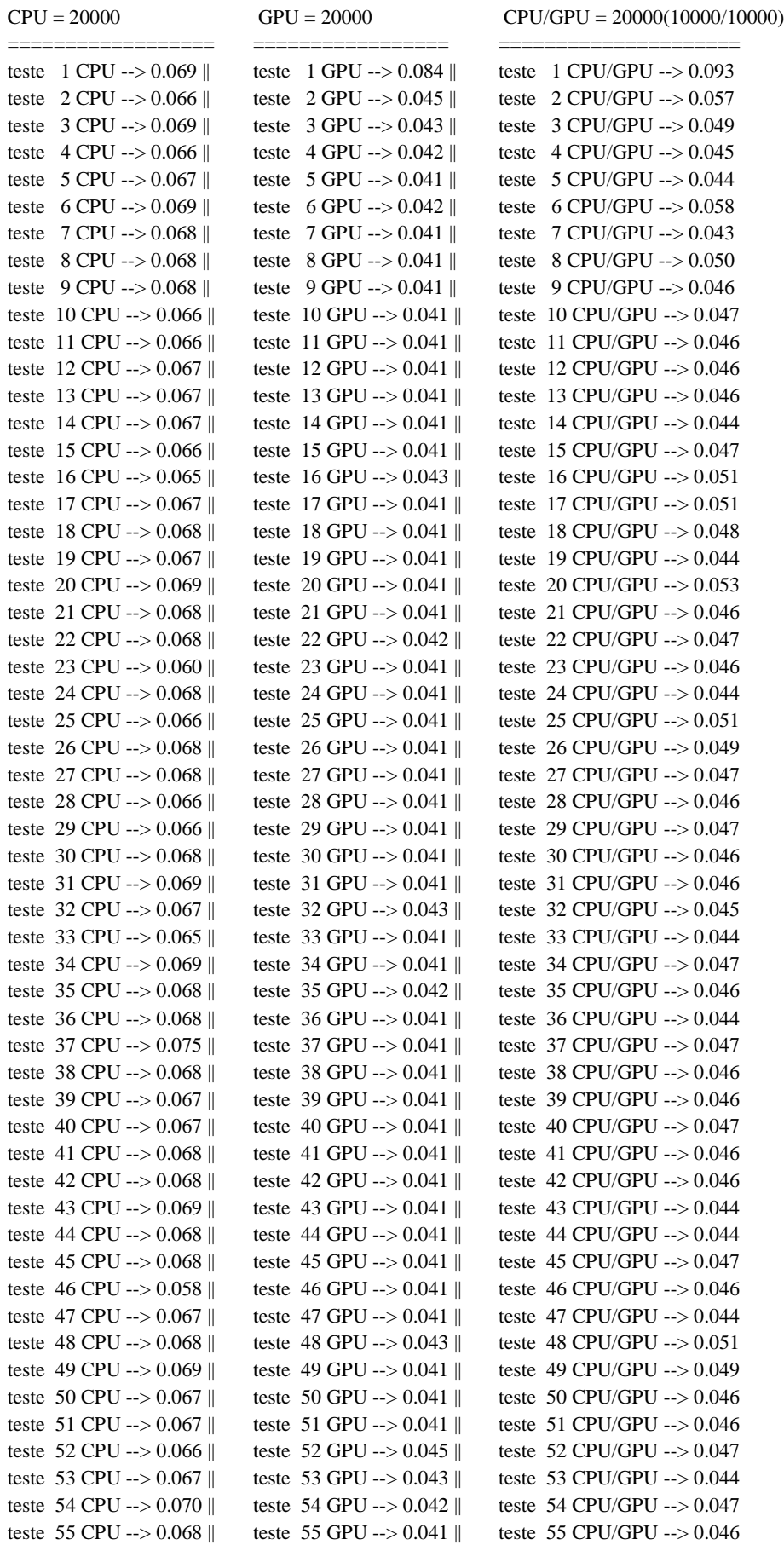

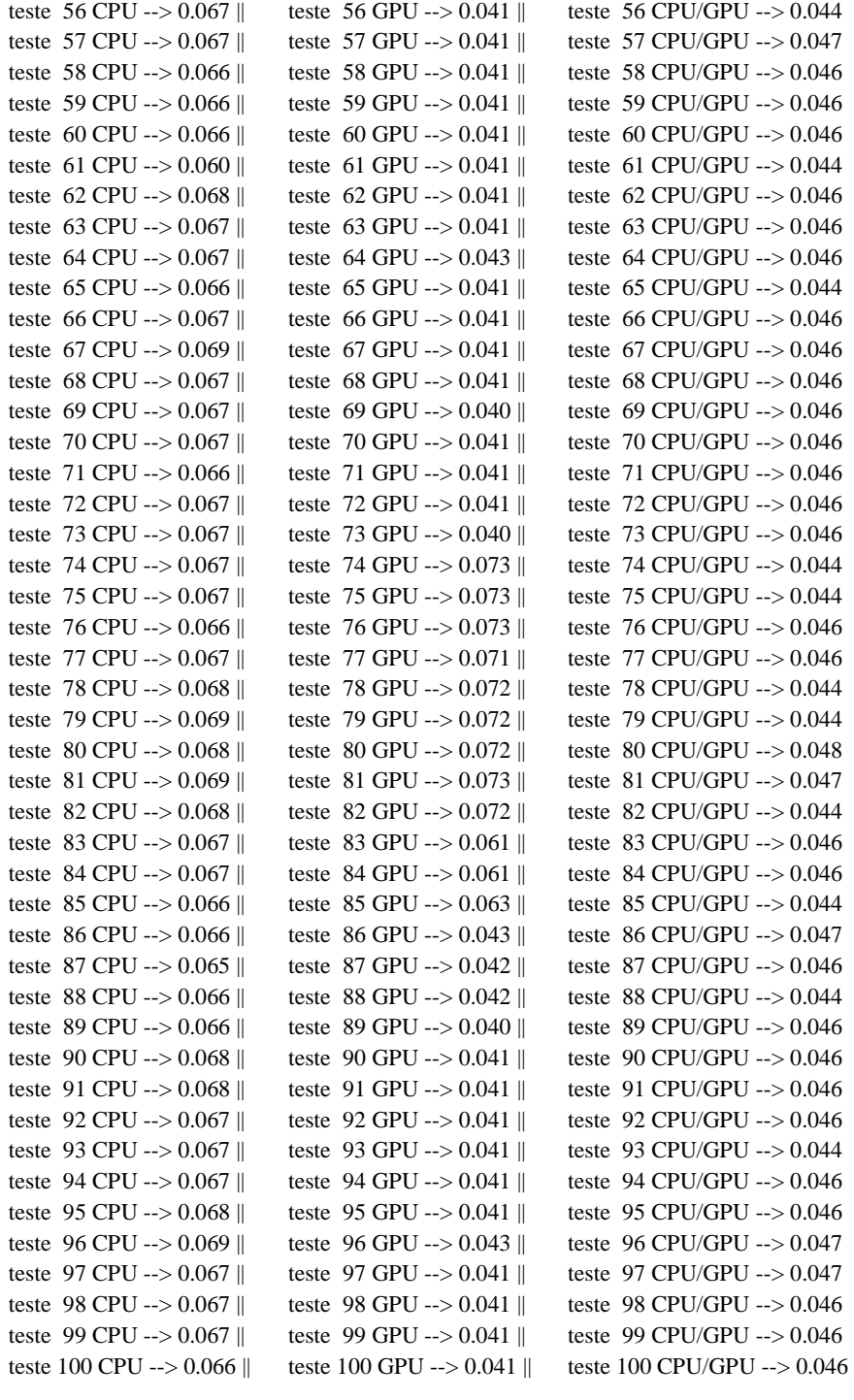

0.067 (+ ou -) 0.002 0.045 (+ ou -) 0.010 0.047 (+ ou -) 0.005

================== ================= ===================== Tempo medio CPU Tempo medio GPU Tempo medio CPU/GPU

61

# **Apêndice D - Resultados Vetor 22.000**

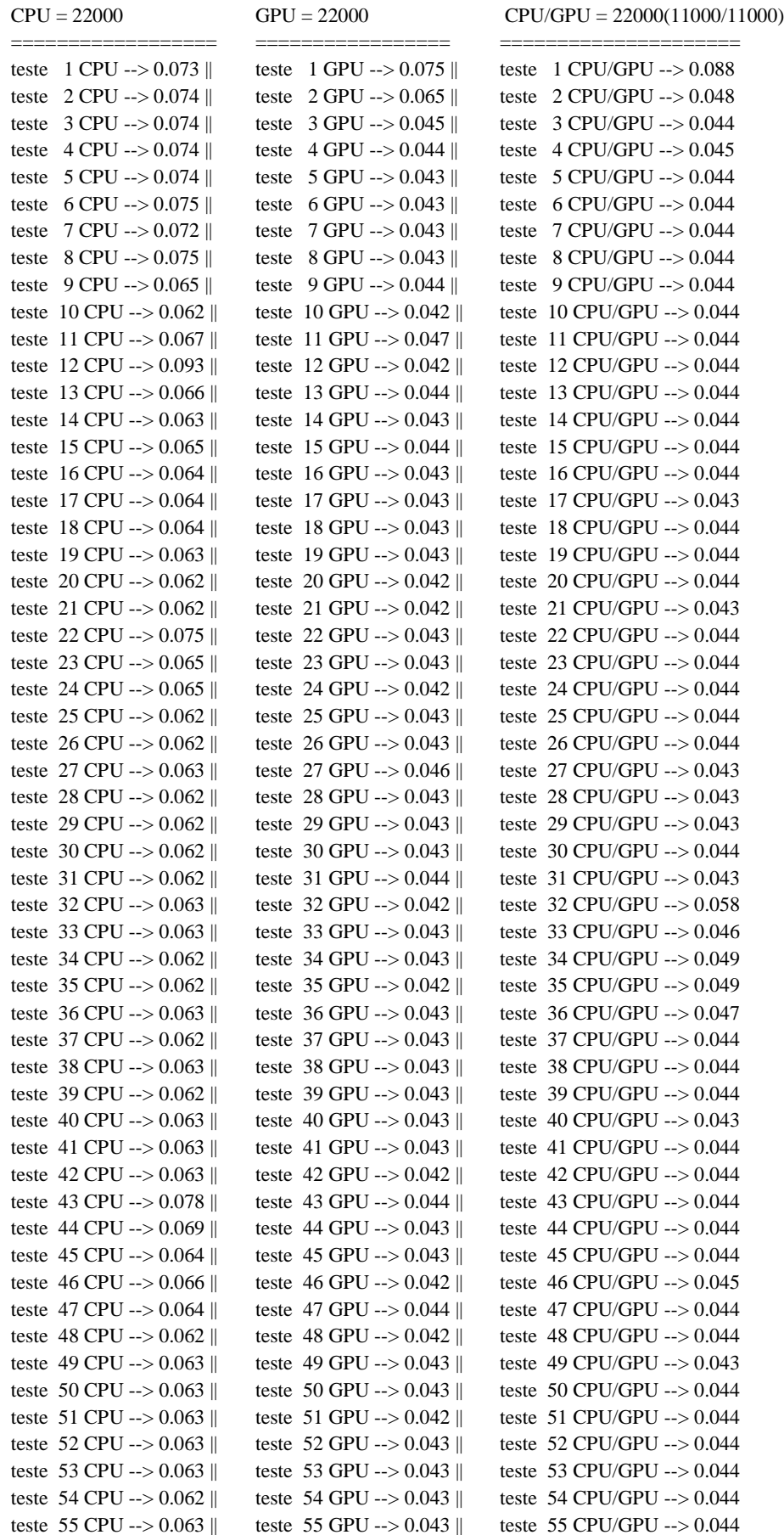

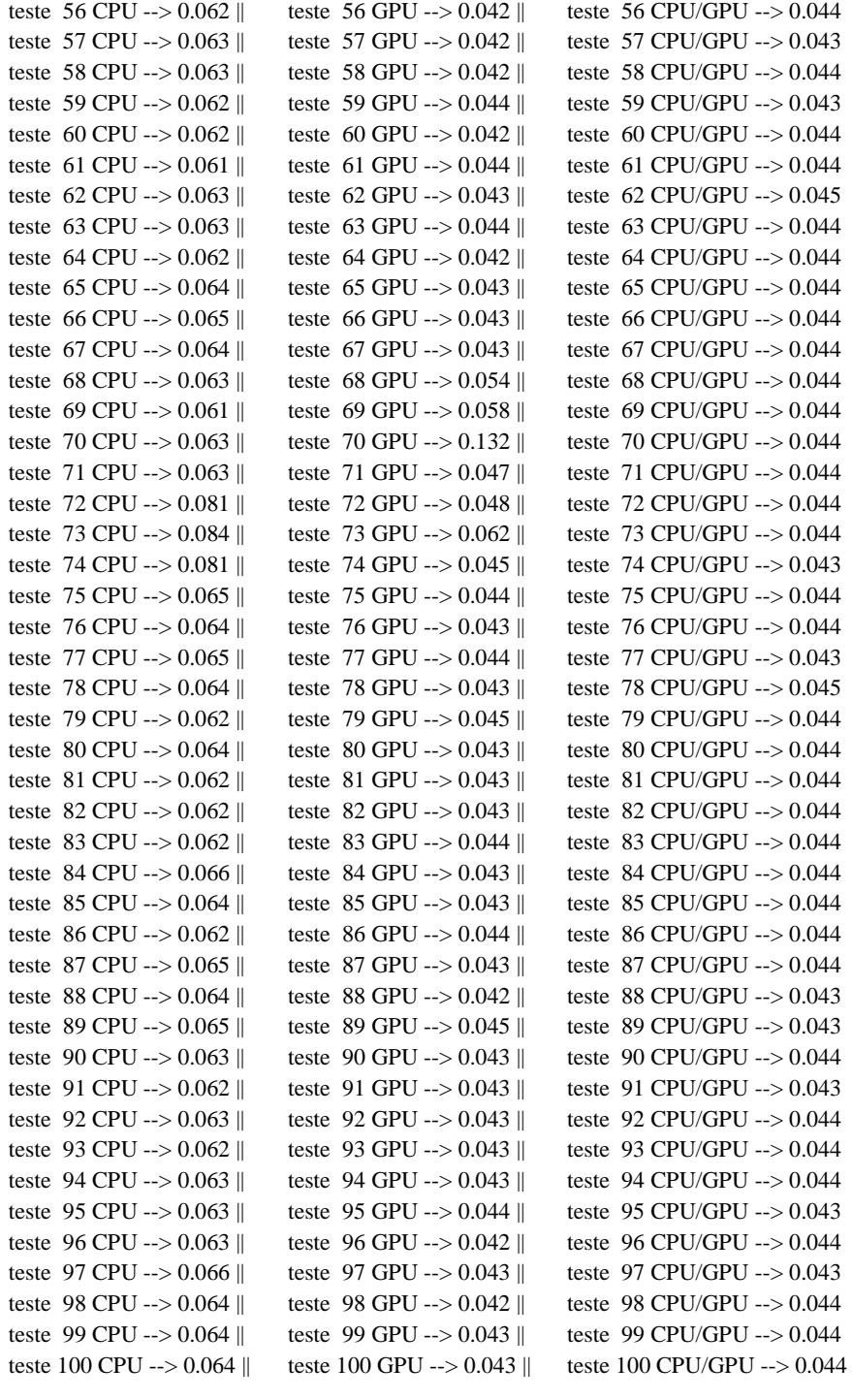

0.065 (+ ou -) 0.006 0.045 (+ ou -) 0.010 0.044 (+ ou -) 0.005

================== ================= ===================== Tempo medio CPU Tempo medio GPU Tempo medio CPU/GPU

# **Apêndice E - Resultados Vetor 24.000**

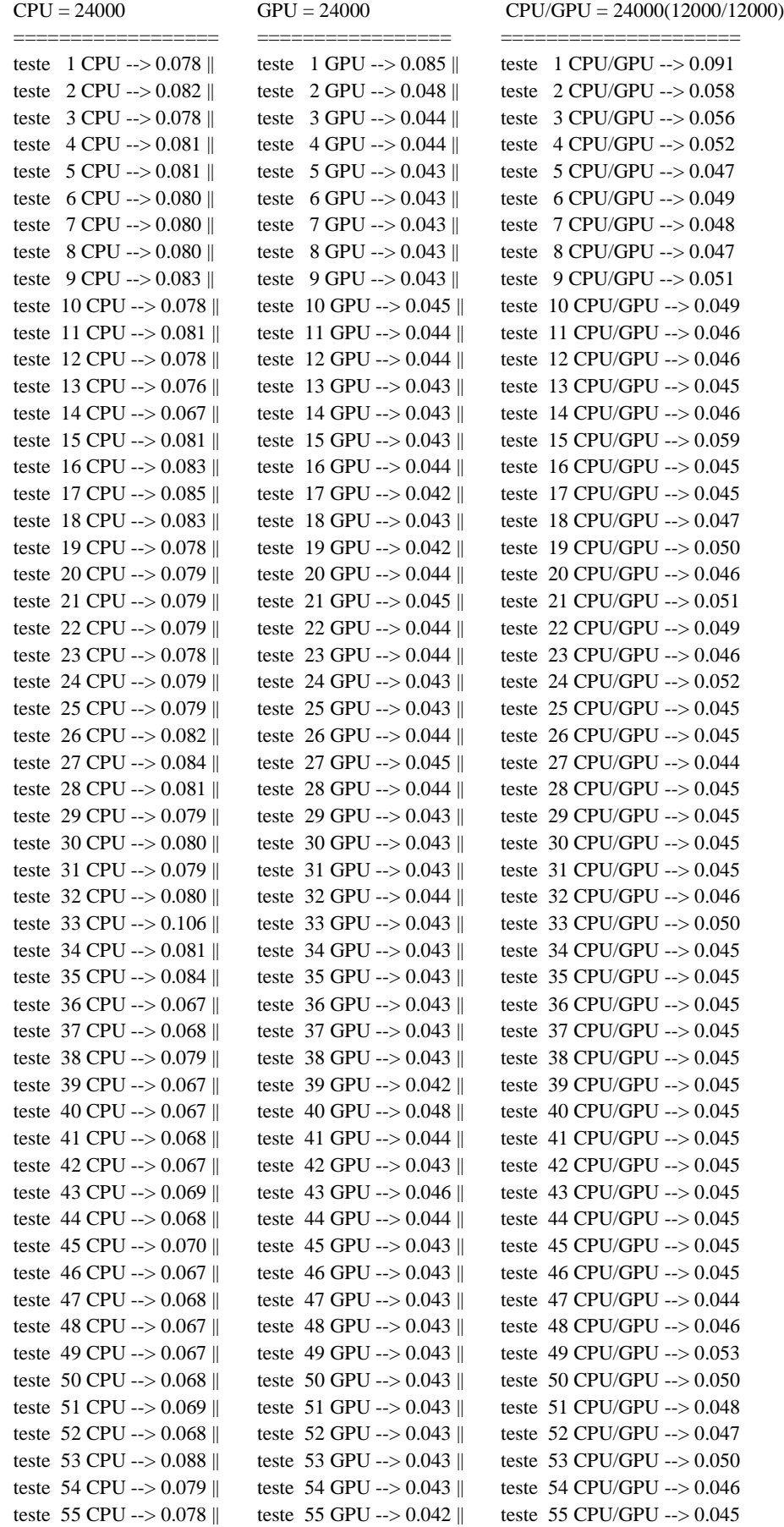

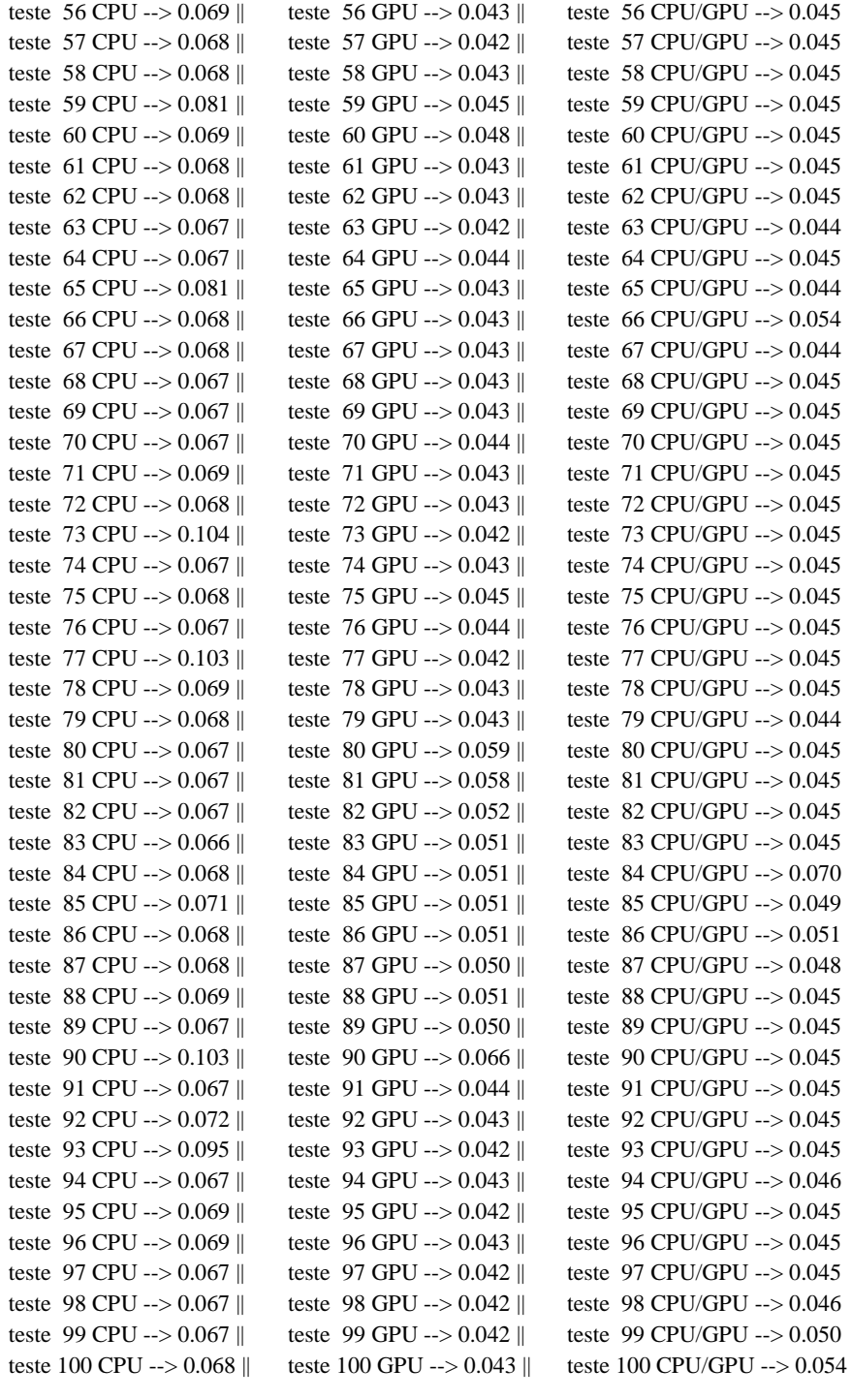

0.074 (+ ou -) 0.009 0.045 (+ ou -) 0.006 0.047 (+ ou -) 0.006

================== ================= ===================== Tempo medio CPU Tempo medio GPU Tempo medio CPU/GPU

### **Apêndice F - Resultados Vetor 100.000**

CPU = 100000 GPU = 100000 CPU/GPU = 100000(50000/50000) ================== ================= ===================== teste  $1 CPU \rightarrow 0.224$  || teste  $1 GPU \rightarrow 0.046$  || teste  $1 CPU/GPU \rightarrow 0.190$ teste  $2 CPU \rightarrow 0.191$  || teste  $2 GPU \rightarrow 0.050$  || teste  $2 CPU/GPU \rightarrow 0.176$ teste  $3 CPU \rightarrow 0.202$  || teste  $3 GPU \rightarrow 0.050$  || teste  $3 CPU/GPU \rightarrow 0.171$ teste  $4 \text{ CPU} - > 0.203$  || teste  $4 \text{ GPU} - > 0.046$  || teste  $4 \text{ CPU/GPU} - > 0.170$ teste  $5 CPU \rightarrow 0.218$  || teste  $5 GPU \rightarrow 0.046$  || teste  $5 CPU/GPU \rightarrow 0.170$ teste 6 CPU --> 0.213 || teste 6 GPU --> 0.046 || teste 6 CPU/GPU --> 0.170 teste  $7 \text{ CPU} -50.310$  || teste  $7 \text{ GPU} -50.046$  || teste  $7 \text{ CPU}$  GPU --> 0.169 teste 8 CPU --> 0.225 || teste 8 GPU --> 0.048 || teste 8 CPU/GPU --> 0.170 teste 9 CPU --> 0.221 || teste 9 GPU --> 0.046 || teste 9 CPU/GPU --> 0.171 teste 10 CPU --> 0.228 || teste 10 GPU --> 0.046 || teste 10 CPU/GPU --> 0.176 teste 11 CPU --> 0.294 || teste 11 GPU --> 0.046 || teste 11 CPU/GPU --> 0.151 teste  $12$  CPU --> 0.199 || teste  $12$  GPU --> 0.046 || teste  $12$  CPU/GPU --> 0.176 teste 13 CPU --> 0.199  $\parallel$  teste 13 GPU --> 0.046  $\parallel$  teste 13 CPU/GPU --> 0.172 teste 14 CPU --> 0.196 || teste 14 GPU --> 0.046 || teste 14 CPU/GPU --> 0.173 teste 15 CPU --> 0.194 || teste 15 GPU --> 0.046 || teste 15 CPU/GPU --> 0.171 teste 16 CPU --> 0.196 || teste 16 GPU --> 0.046 || teste 16 CPU/GPU --> 0.171 teste 17 CPU --> 0.195 || teste 17 GPU --> 0.046 || teste 17 CPU/GPU --> 0.173 teste 18 CPU --> 0.196 || teste 18 GPU --> 0.046 || teste 18 CPU/GPU --> 0.172 teste 19 CPU --> 0.196 || teste 19 GPU --> 0.046 || teste 19 CPU/GPU --> 0.171 teste 20 CPU --> 0.195 || teste 20 GPU --> 0.046 || teste 20 CPU/GPU --> 0.171 teste 21 CPU --> 0.197 || teste 21 GPU --> 0.046 || teste 21 CPU/GPU --> 0.173 teste 22 CPU --> 0.204 || teste 22 GPU --> 0.046 || teste 22 CPU/GPU --> 0.175 teste 23 CPU --> 0.195 || teste 23 GPU --> 0.046 || teste 23 CPU/GPU --> 0.171 teste 24 CPU --> 0.196 || teste 24 GPU --> 0.046 || teste 24 CPU/GPU --> 0.171 teste 25 CPU --> 0.197 || teste 25 GPU --> 0.046 || teste 25 CPU/GPU --> 0.171 teste 26 CPU --> 0.197 || teste 26 GPU --> 0.046 || teste 26 CPU/GPU --> 0.170 teste 27 CPU --> 0.195 || teste 27 GPU --> 0.046 || teste 27 CPU/GPU --> 0.145 teste 28 CPU --> 0.194 || teste 28 GPU --> 0.046 || teste 28 CPU/GPU --> 0.176 teste 29 CPU --> 0.196 || teste 29 GPU --> 0.046 || teste 29 CPU/GPU --> 0.172 teste 30 CPU --> 0.196 || teste 30 GPU --> 0.046 || teste 30 CPU/GPU --> 0.174 teste 31 CPU --> 0.201 || teste 31 GPU --> 0.046 || teste 31 CPU/GPU --> 0.172 teste 32 CPU --> 0.194 || teste 32 GPU --> 0.046 || teste 32 CPU/GPU --> 0.171 teste 33 CPU --> 0.197 || teste 33 GPU --> 0.046 || teste 33 CPU/GPU --> 0.169 teste 34 CPU --> 0.197 || teste 34 GPU --> 0.046 || teste 34 CPU/GPU --> 0.170 teste 35 CPU --> 0.197 || teste 35 GPU --> 0.046 || teste 35 CPU/GPU --> 0.172 teste 36 CPU --> 0.211 || teste 36 GPU --> 0.046 || teste 36 CPU/GPU --> 0.170 teste 37 CPU --> 0.205 || teste 37 GPU --> 0.046 || teste 37 CPU/GPU --> 0.170 teste 38 CPU --> 0.197 || teste 38 GPU --> 0.046 || teste 38 CPU/GPU --> 0.171 teste 39 CPU --> 0.200 || teste 39 GPU --> 0.047 || teste 39 CPU/GPU --> 0.170 teste 40 CPU --> 0.197 || teste 40 GPU --> 0.045 || teste 40 CPU/GPU --> 0.170 teste 41 CPU --> 0.202 || teste 41 GPU --> 0.045 || teste 41 CPU/GPU --> 0.169 teste 42 CPU --> 0.196 || teste 42 GPU --> 0.046 || teste 42 CPU/GPU --> 0.169 teste 43 CPU --> 0.201 || teste 43 GPU --> 0.046 || teste 43 CPU/GPU --> 0.171 teste 44 CPU --> 0.199 || teste 44 GPU --> 0.046 || teste 44 CPU/GPU --> 0.174 teste 45 CPU --> 0.201 || teste 45 GPU --> 0.046 || teste 45 CPU/GPU --> 0.173 teste 46 CPU --> 0.198 || teste 46 GPU --> 0.046 || teste 46 CPU/GPU --> 0.175 teste 47 CPU --> 0.201 || teste 47 GPU --> 0.046 || teste 47 CPU/GPU --> 0.169 teste 48 CPU --> 0.199 || teste 48 GPU --> 0.046 || teste 48 CPU/GPU --> 0.168 teste 49 CPU --> 0.199 || teste 49 GPU --> 0.046 || teste 49 CPU/GPU --> 0.175 teste 50 CPU --> 0.197 || teste 50 GPU --> 0.046 || teste 50 CPU/GPU --> 0.170 teste 51 CPU --> 0.200 || teste 51 GPU --> 0.047 || teste 51 CPU/GPU --> 0.170 teste 52 CPU --> 0.195 || teste 52 GPU --> 0.046 || teste 52 CPU/GPU --> 0.169 teste 53 CPU --> 0.198 || teste 53 GPU --> 0.045 || teste 53 CPU/GPU --> 0.170 teste 54 CPU --> 0.199 || teste 54 GPU --> 0.046 || teste 54 CPU/GPU --> 0.171 teste 55 CPU --> 0.201 || teste 55 GPU --> 0.046 || teste 55 CPU/GPU --> 0.169

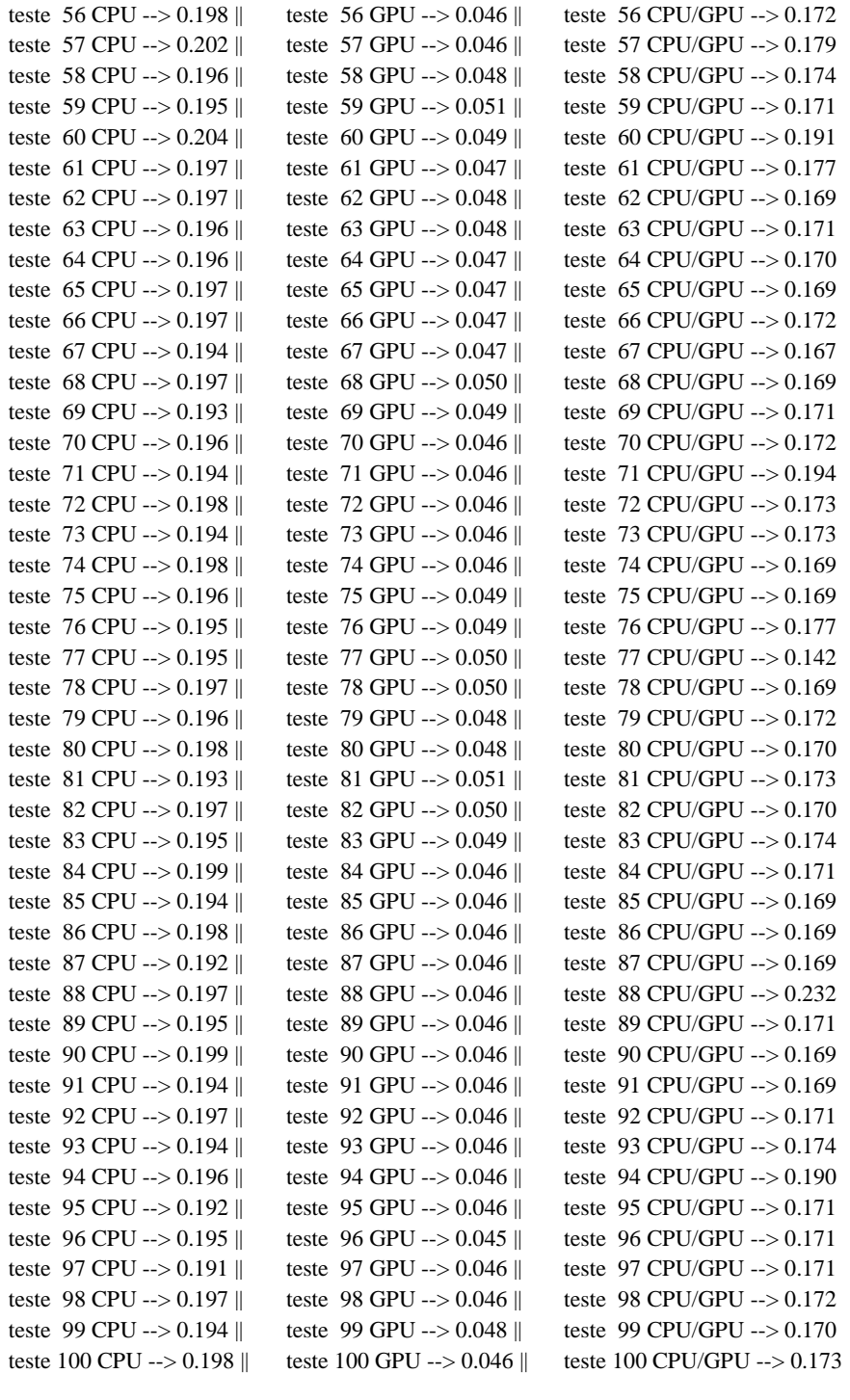

0.201 (+ ou -) 0.016 0.047 (+ ou -) 0.001 0.172 (+ ou -) 0.009

================== ================= ===================== Tempo medio CPU Tempo medio GPU Tempo medio CPU/GPU

# **Apêndice G - Resultados Vetor 1.000.000**

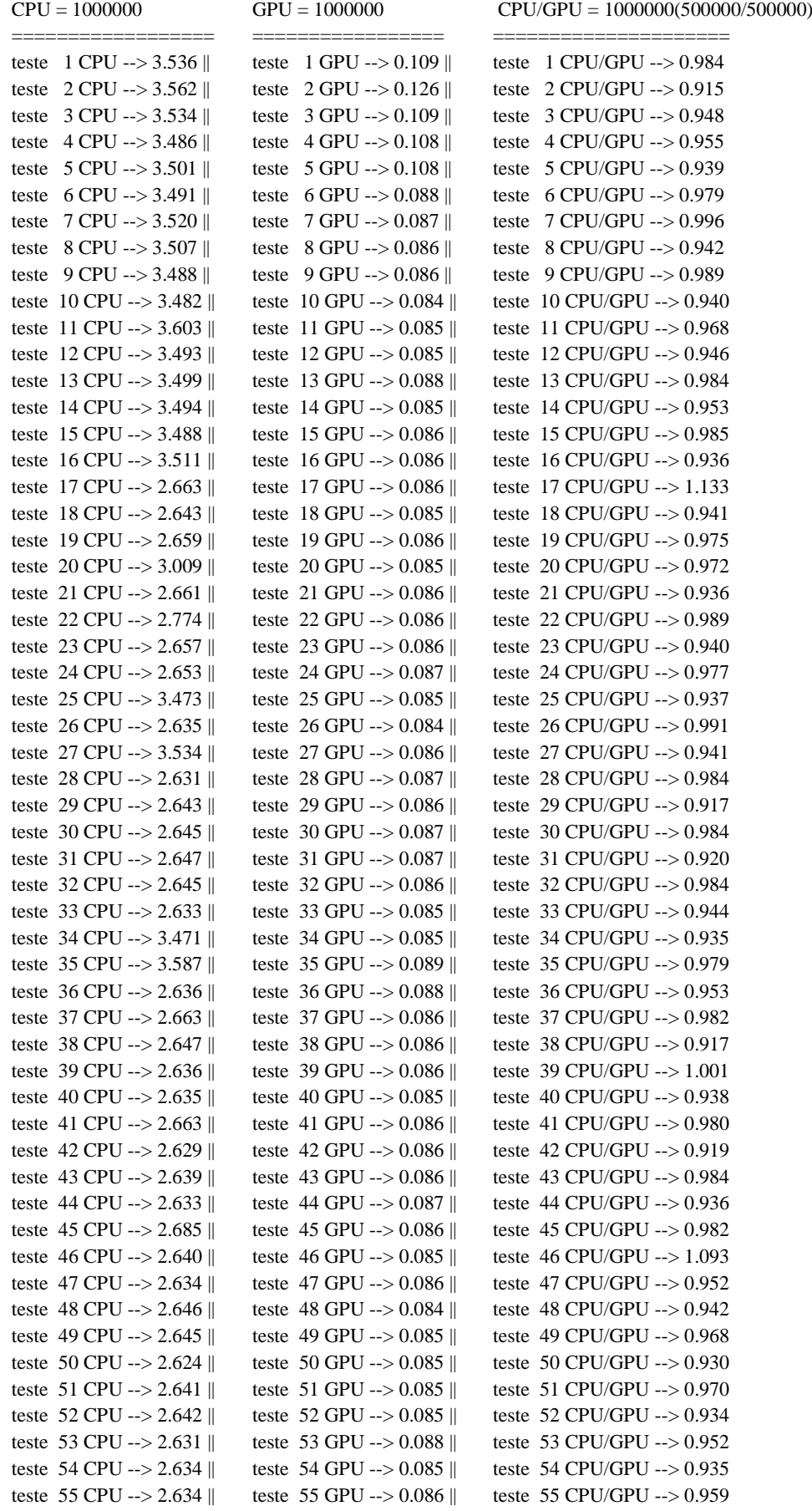

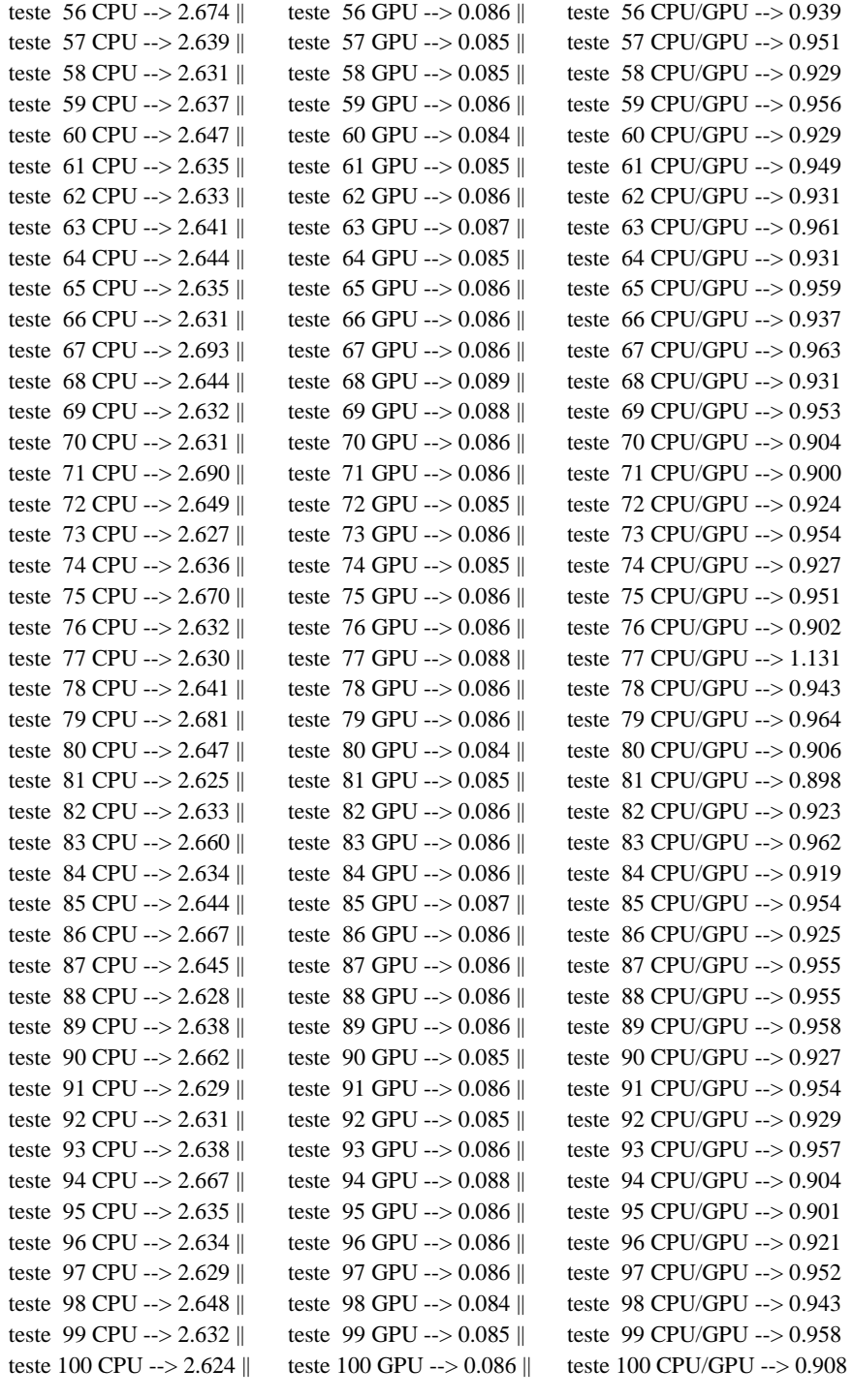

2.822 (+ ou -) 0.350 0.087 (+ ou -) 0.006 0.953 (+ ou -) 0.038

================== ================= ===================== Tempo medio CPU Tempo medio GPU Tempo medio CPU/GPU

# **Apêndice H - Resultados Vetor 10.000.000**

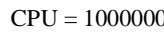

 $GPU = 10000000$   $CPU/GPU = 10000000(5000000/5000000)$ 

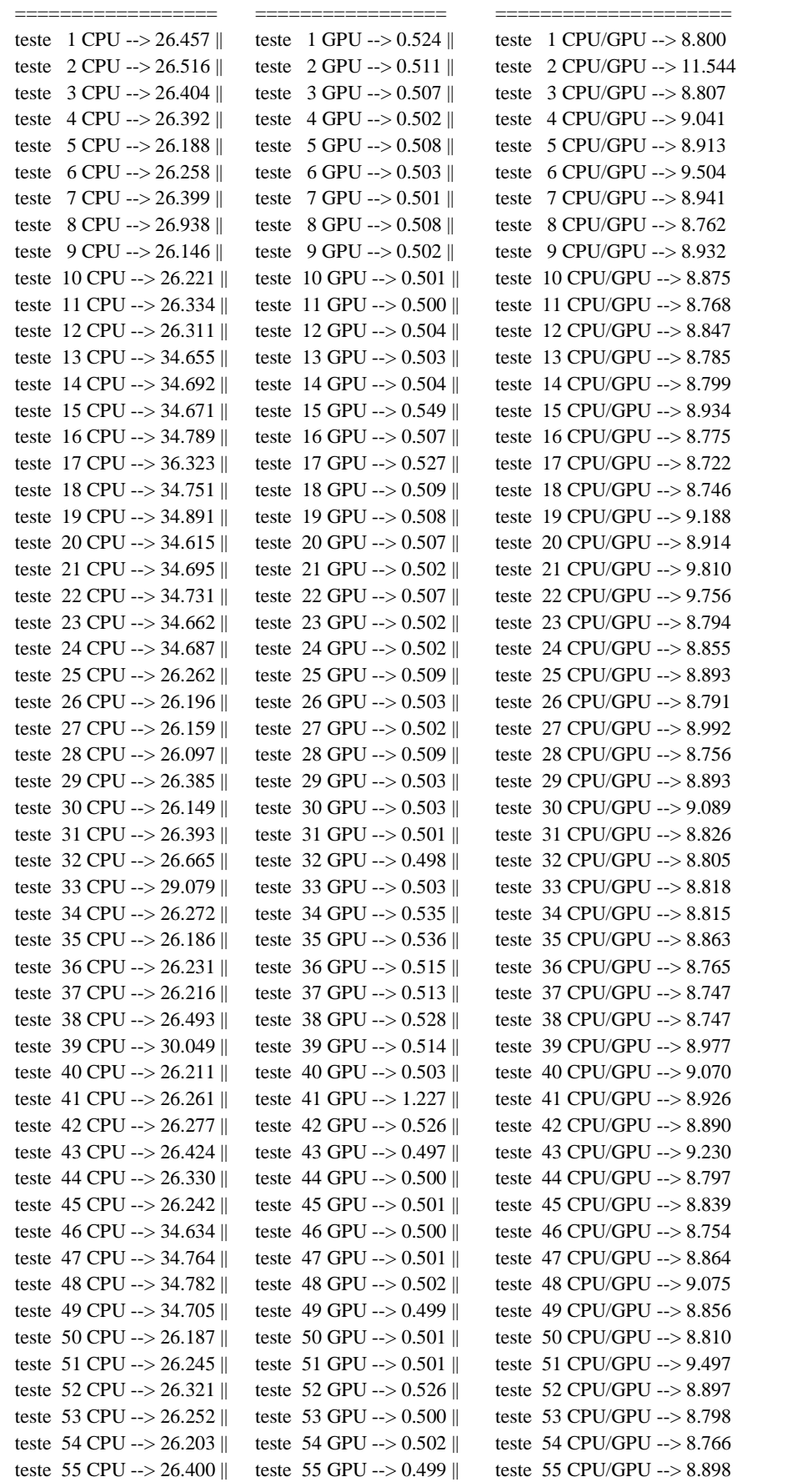

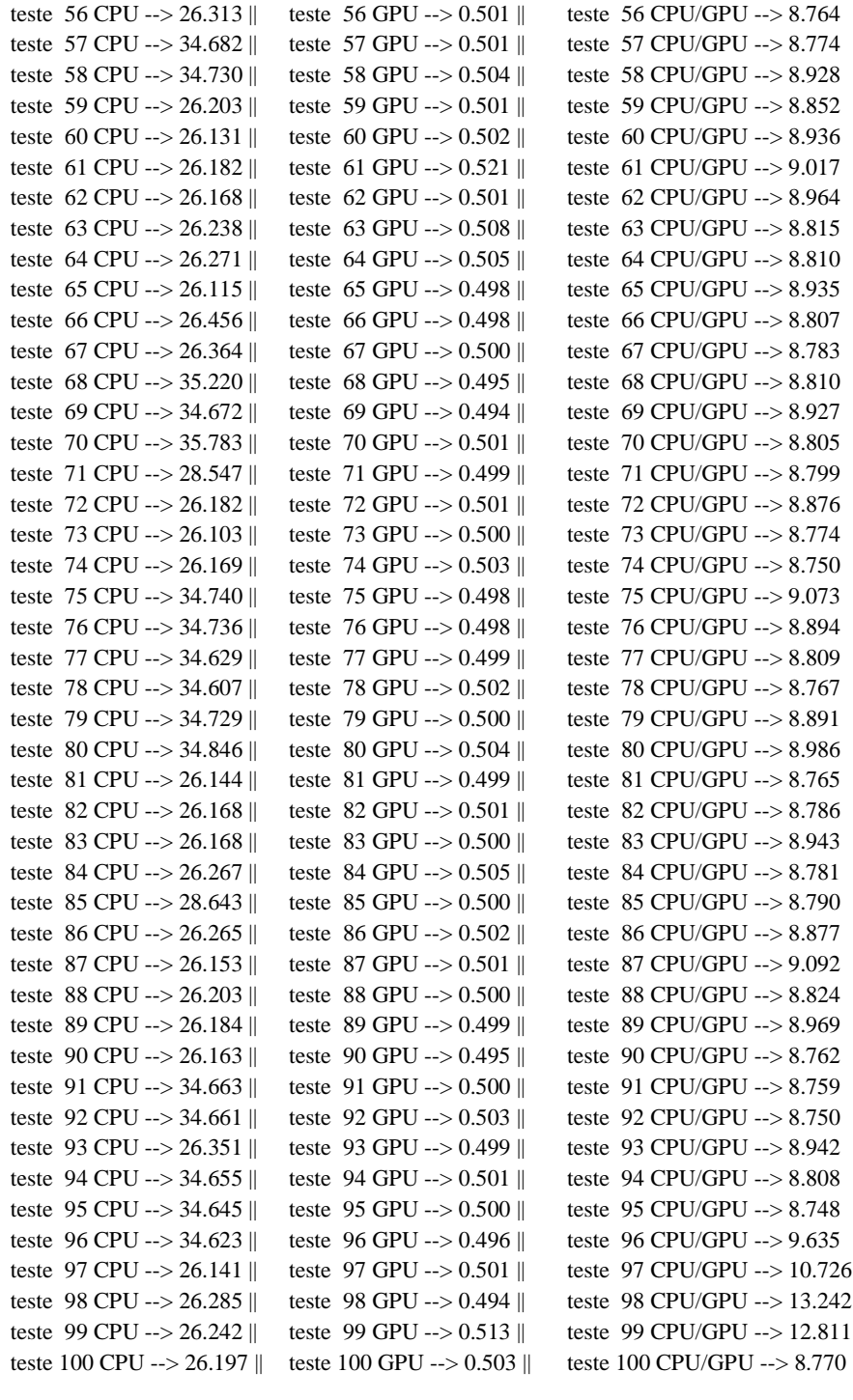

29.114 (+ ou -) 3.968 0.512 (+ ou -) 0.073 9.029 (+ ou -) 0.687

================== ================= ===================== Tempo medio CPU Tempo medio GPU Tempo medio CPU/GPU

### **Apêndice I - Resultados dos testes com dependência de dados**

O Kernel utilizado os testes com dependência de dados está descrito na figura.

```
Figura 32 - Kernel utilizado para os testes com dependência de dados
```

```
_kernel void ArrayDiff(_global const int* a, _global const int* b, _global int* c)
 \{\text{int} \, \text{id} = \text{get\_global\_id}(0);iff(id > 0){
                          \texttt{c}[\texttt{id}] \!=\! (\texttt{a}[\texttt{id}] \cdot \texttt{b}[\texttt{id}]) \!+\! \texttt{c}[\texttt{id}\text{-}\!1];}else{
                          c(id] = (a(id) - b(id));3
    \}":
```
**Fonte: Elaborada pelo autor.**

Resultado dos testes:

### **Vetor com 1.000 posições:**

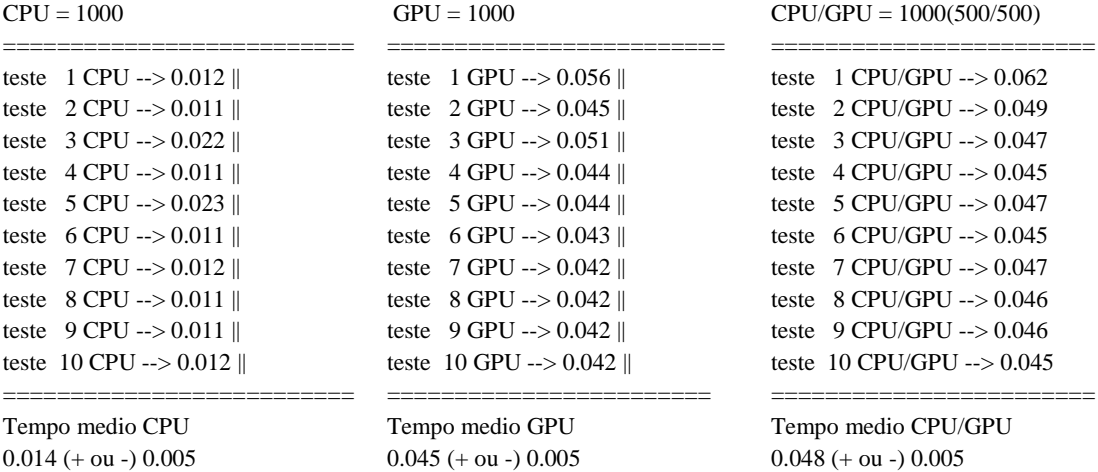

## **Vetor com 10.000 posições**

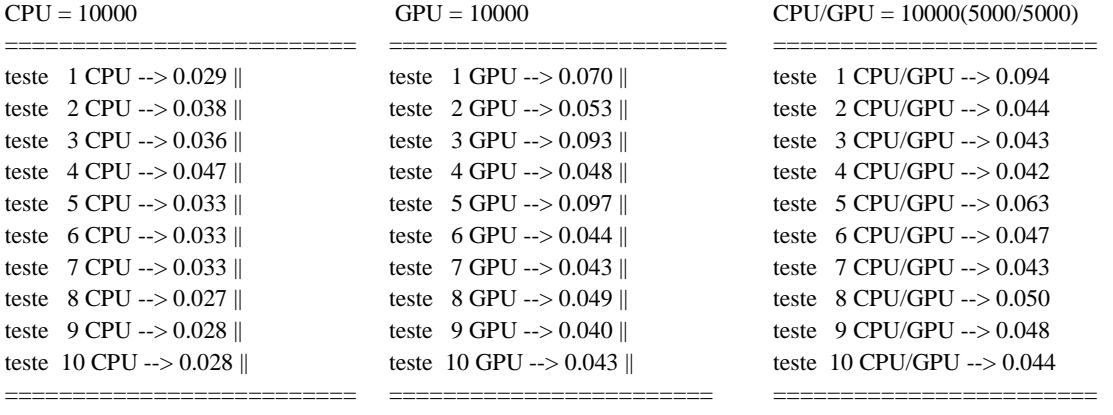

Tempo medio CPU Tempo medio GPU Tempo medio CPU/GPU

### **Vetor com 100.000 posições**

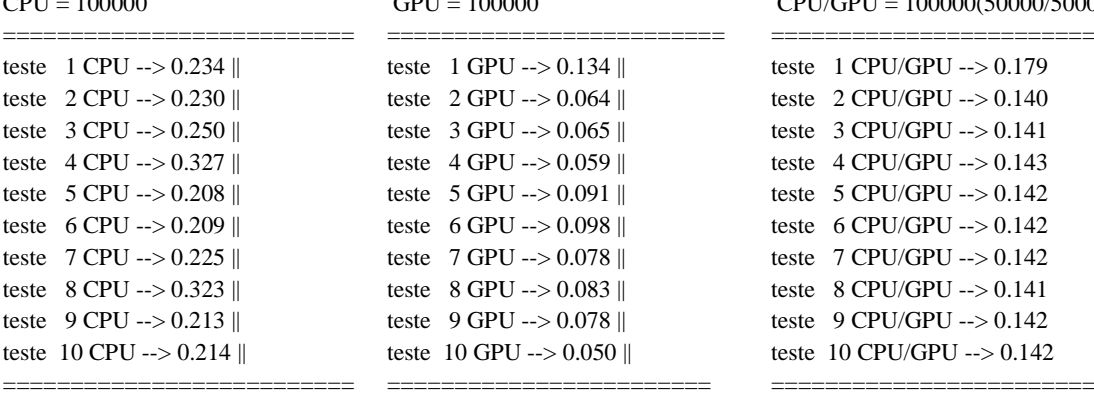

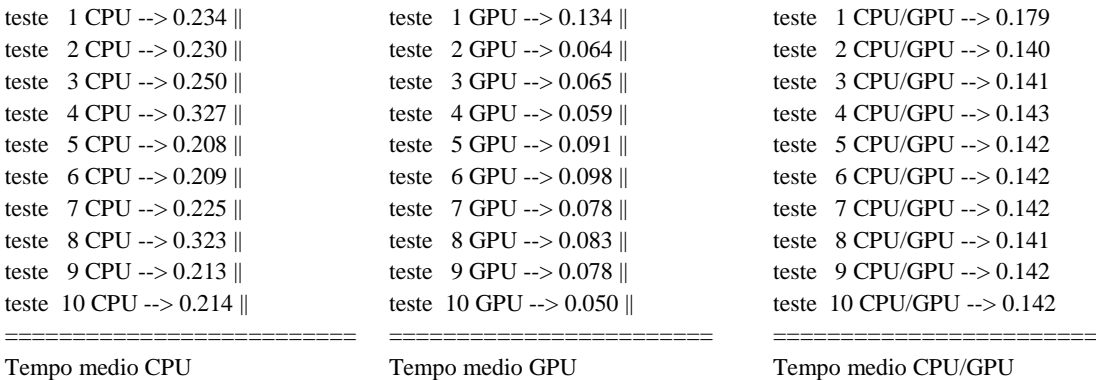

### $CPU = 100000$  GPU = 100000 GPU = 100000 CPU/GPU = 100000(50000/50000)

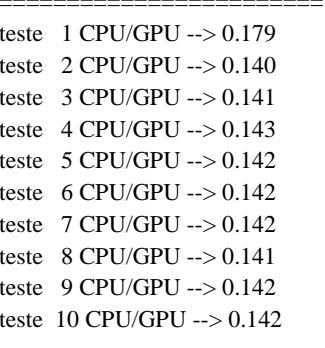

 $0.243 (+ \text{ ou} -) 0.045$   $0.080 (+ \text{ ou} -) 0.024$   $0.145 (+ \text{ ou} -) 0.012$ 

### **Vetor com 1.000.000 posições**

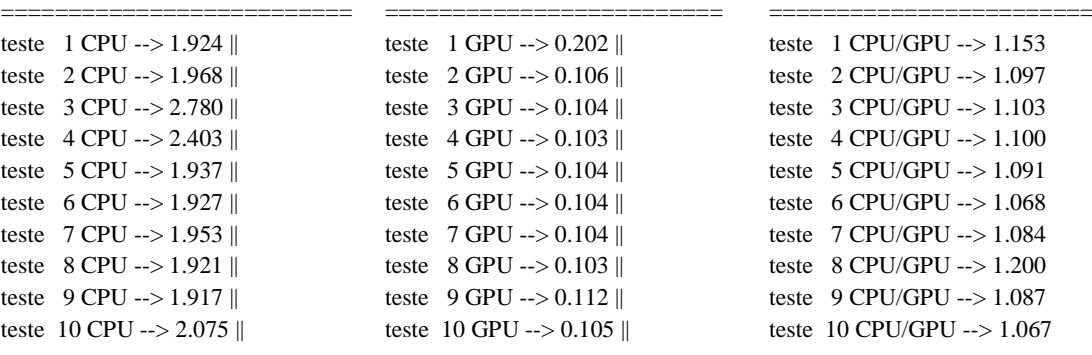

2.081 (+ ou -) 0.287 0.115 (+ ou -) 0.031 1.105 (+ ou -) 0.041

### teste  $2$  GPU --> 0.106 || teste 3 GPU -->  $0.104$  || teste  $4$  GPU --> 0.103 || teste 5 GPU --> 0.104 || teste 6 GPU --> 0.104 || teste 7 GPU --> 0.104 || teste 8 GPU --> 0.103 || teste 9 GPU --> 0.112 || teste 10 GPU --> 0.105  $\parallel$ ========================== ======================== ========================

teste 1 GPU --> 0.202 ||

#### CPU = 1000000 GPU = 1000000 CPU/GPU = 1000000(500000/500000)

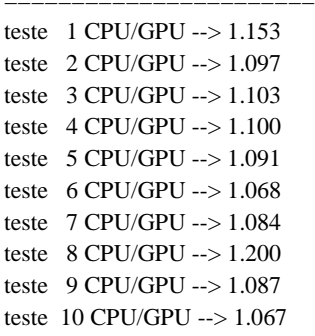

Tempo medio CPU Tempo medio GPU Tempo medio CPU/GPU

### **Vetor com 10.000.000 posições**

### ========================== ========================= ======================== teste 1 CPU --> 28.673 || teste 1 GPU --> 0.915 || teste 1 CPU/GPU --> 10.342 teste 2 CPU --> 28.375 || teste 2 GPU --> 0.639 || teste 2 CPU/GPU --> 10.316 teste 3 CPU --> 28.455 || teste 3 GPU --> 0.634 || teste 3 CPU/GPU --> 10.062 teste 4 CPU --> 28.635 || teste 4 GPU --> 0.637 || teste 4 CPU/GPU --> 10.268 teste 5 CPU --> 28.371 || teste 5 GPU --> 0.635 || teste 5 CPU/GPU --> 10.075 teste 6 CPU --> 28.580 || teste 6 GPU --> 0.652 || teste 6 CPU/GPU --> 12.863 teste 7 CPU --> 28.668 || teste 7 GPU --> 0.657 || teste 7 CPU/GPU --> 20.962 teste 8 CPU --> 29.000 || teste 8 GPU --> 0.650 || teste 8 CPU/GPU --> 15.948 teste 9 CPU --> 29.719 || teste 9 GPU --> 0.666 || teste 9 CPU/GPU --> 10.706 teste 10 CPU --> 37.608 || teste 10 GPU --> 0.665 || teste 10 CPU/GPU --> 10.285

29.608 (+ ou -) 2.839 0.675 (+ ou -) 0.085 12.183 (+ ou -) 3.605

#### $CPU = 10000000$  GPU = 100000000 CPU/GPU = 10000000(50000000)5000000)

========================== ======================== ========================

Tempo medio CPU Tempo medio GPU Tempo medio CPU/GPU